Elektrische Energie Technik

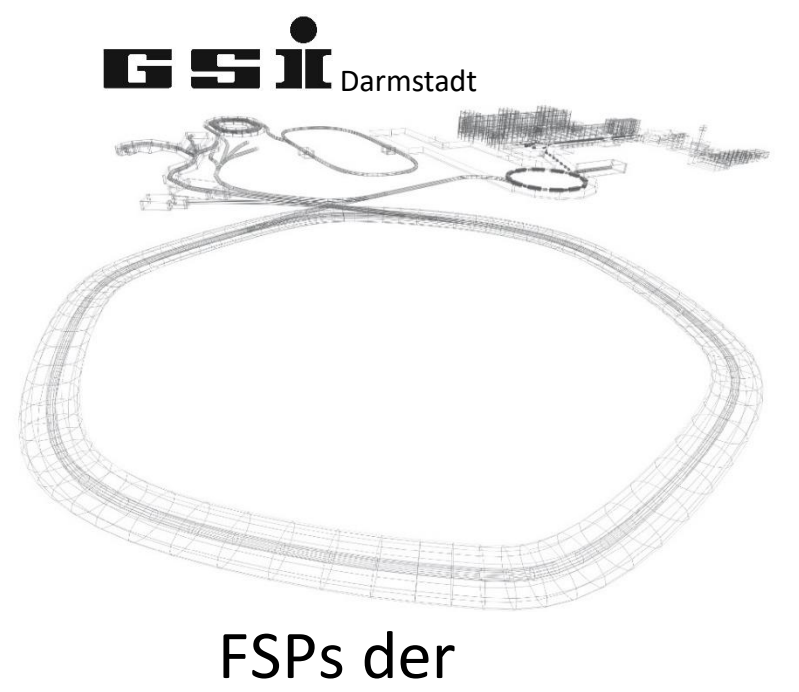

# Zero Field Control

(ab FW 7.0.x)

Version vom: Mittwoch, 4. Mai 2022, 12:18:00

# **Inhaltsverzeichnis**

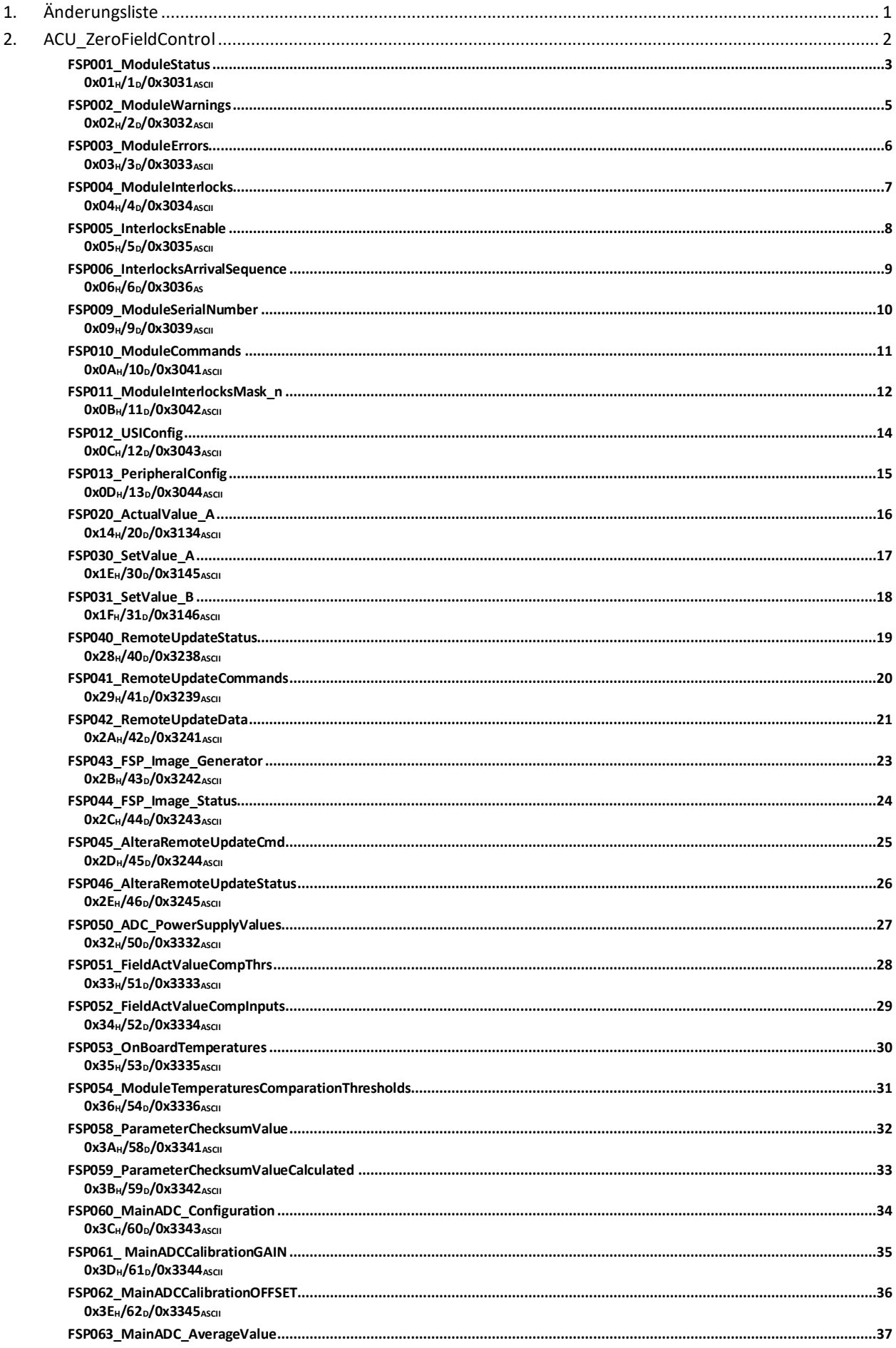

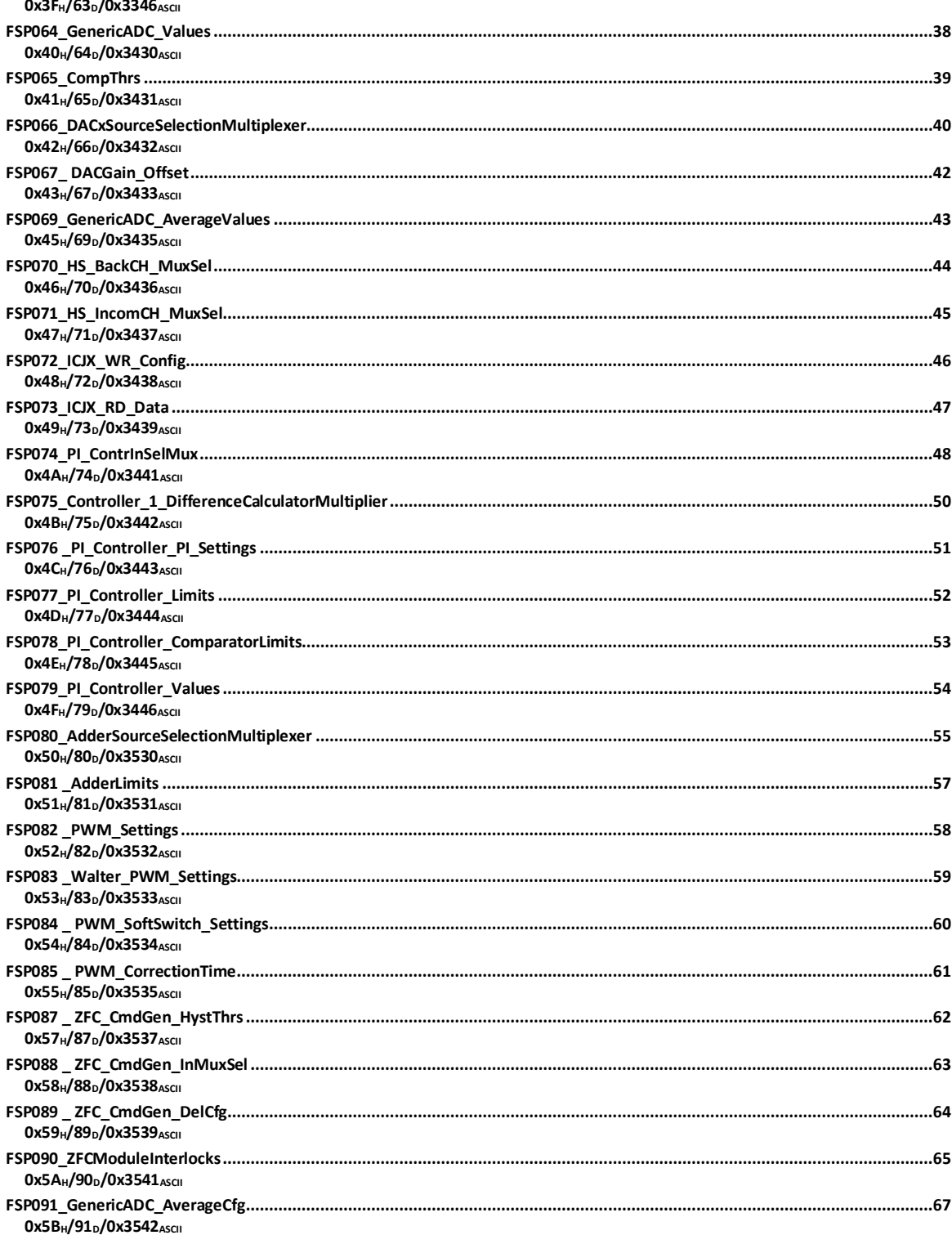

# <span id="page-3-0"></span>**1. Änderungsliste**

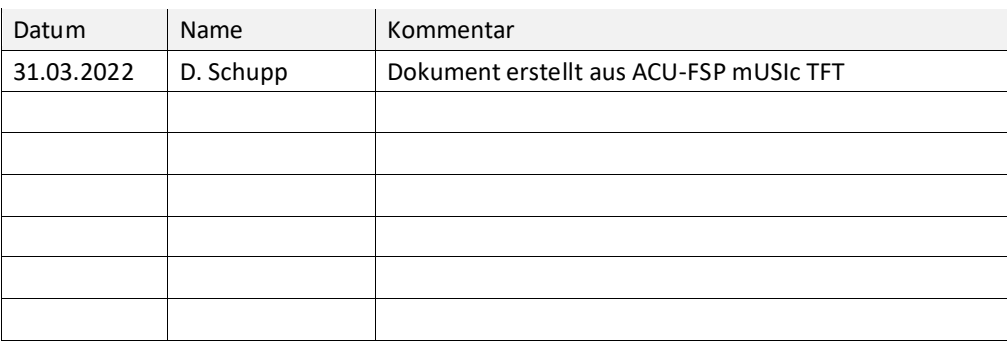

# <span id="page-4-0"></span>**2. ACU\_ZeroFieldControl**

Dieses Kapitel behandelt modulspezifische FSPs des Zero Field Control Module (ZFC).

<span id="page-5-1"></span><span id="page-5-0"></span>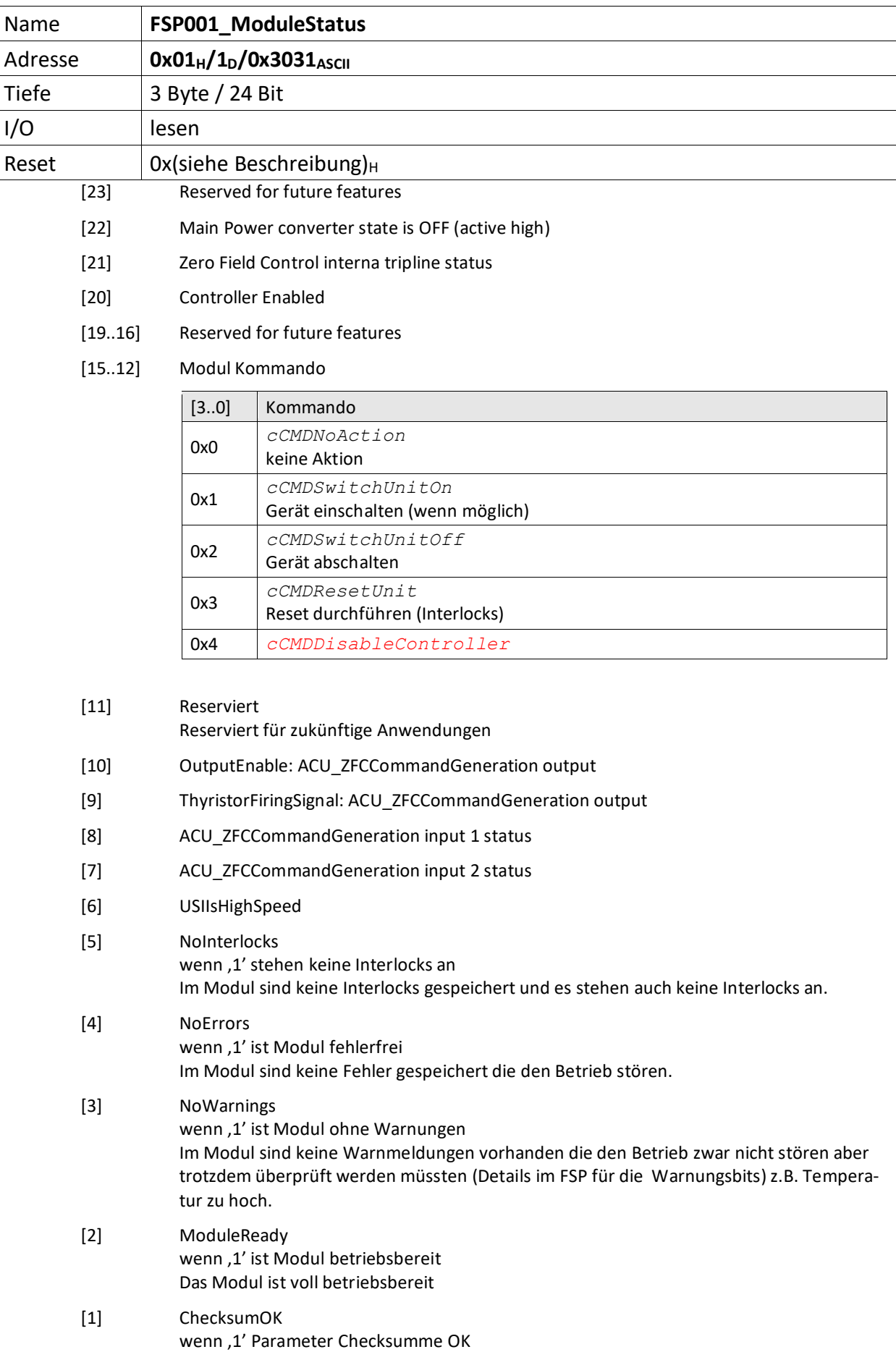

Die Prüfsumme für die Modulparameter ist bestätigt.

[0] ParametersLoaded wenn ,1' sind die Parameter geladen Das Modul hat seine Konfigurationsparameter geladen.

<span id="page-7-0"></span>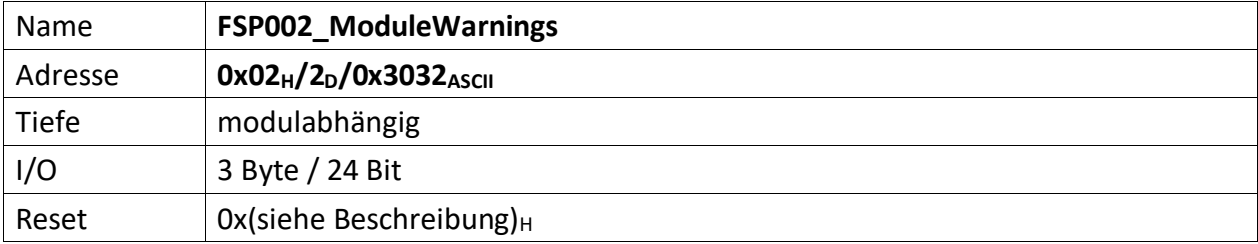

<span id="page-7-1"></span>Im FSP werden alle Warnungen bitcodiert aufgelistet die den unmittelbaren Betrieb des Moduls nicht stören, aber trotzdem von einem Techniker untersucht werden müssen, dargestellt ( z.B. Temperatur des Moduls zu hoch ).

Liegt eine Warnung vor ist das korrespondierende Bit , 0' andernfalls , 1'. Außerdem ist Bit [3] das  $FSP001_ModuleStatus = 0'.$  $FSP001_ModuleStatus = 0'.$ 

 $[23..0]$  n.u., immer ,1'

<span id="page-8-0"></span>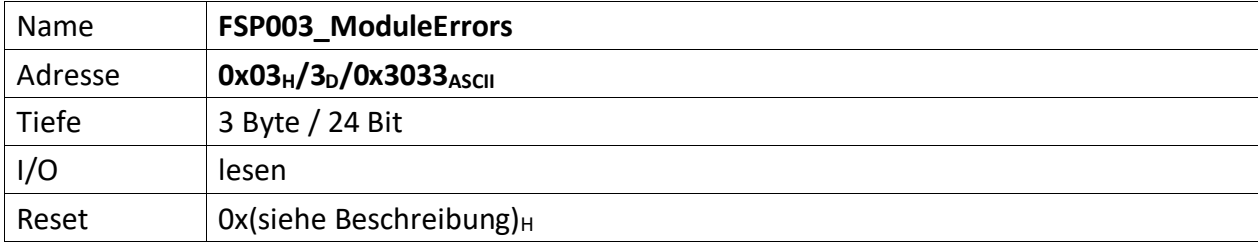

<span id="page-8-1"></span>Der FSP enthält alle Fehler die den unmittelbaren Betrieb des Moduls und damit des Übergeordneten Gerätes gefährdet und zu einer Abschaltung führt.

Liegt ein Fehler vor ist das korrespondierende Bit , O' andernfalls , 1'. Außerdem ist Bit [4] das [FSP001\\_ModuleStatus](#page-5-0) =  $,0'$ .

 $[23..0]$  n.u., immer ,1'

<span id="page-9-0"></span>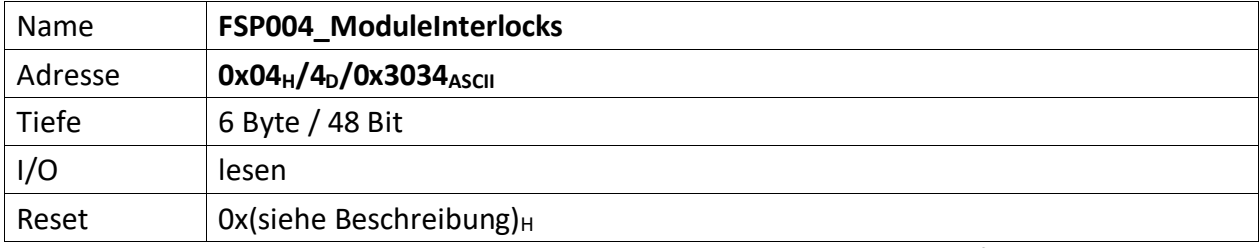

<span id="page-9-1"></span>In order to avoid that the Nios controller in the MFU detects interlocks coming from the Zero Field Control power converter, shutting off the main power converter, this FSP is stuck to all ones.

The FSP090ZFCModuleInterloks is for this project the FSP where the interocks are collected.

<span id="page-10-0"></span>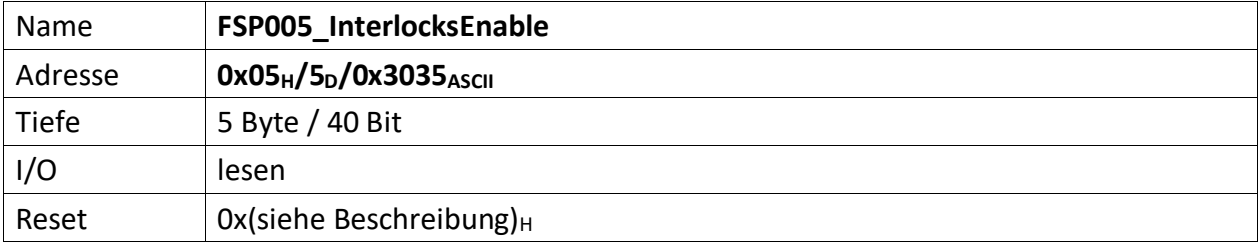

<span id="page-10-1"></span>Im FSP sind alle Interlock Enable Informationen des Moduls abgebildet sofern darüber Informationen zur Verfügung gestellt werden. I.d.R. werden auf Modulen z.B. Jumperstellungen bzgl. der Zulässigkeit von Interlocks abgefragt und deren Einstellungen hier abgelegt.

Ist ein Interlock aktiviert (also zugelassen) ist das korrespondierende Bit in diesem FSP gesetzt, nicht zugelassene, also dauerhaft gesperrte Interlocks werden durch eine ,0' dargestellt.

[39..0] n.u., immer ,1'

<span id="page-11-0"></span>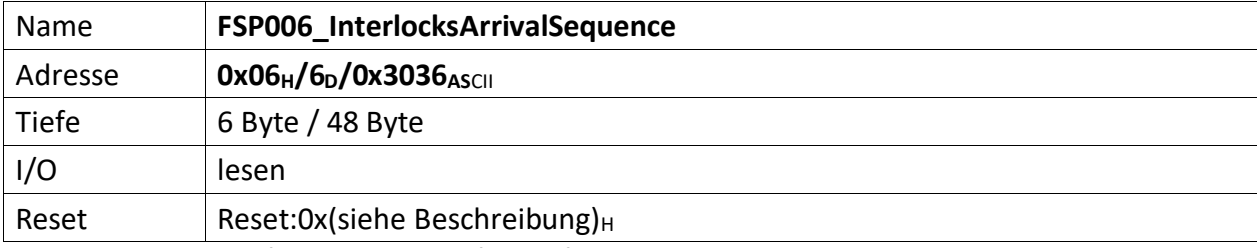

<span id="page-11-1"></span>Dieser FSP liefert die zeitliche Abfolge auftretender Interlocks. Liegen mehrere Interlocks an, kann über diesen FSP die zeitliche Abfolge von deren Auftreten gelesen werden.

Zu beachten ist, treten Interlocks zeitgleich (also im selben Taktzyklus) auf, wird nur das hochwertigste Interlockbit erfasst und in diesem FSP abgelegt.

Werden also z.B. die Interlocks Bit[1], Bit[3] und Bit[7] im selben Takt erfasst, wird nur Bit[7] im FSP abgelegt.

Das FSP erfasst die 5 zuerst auftretenden Interlocks dieses Moduls.

[47..40] Das Interlockbit des zuerst aufgetretenen Interlocks (i)

[39..32] Das Interlockbit des vor (i) aufgetretenen Interlocks (i-1)

[31..24] Das Interlockbit des vor (i-1) aufgetretenen Interlocks (i-2)

[23..16] Das Interlockbit des vor (i-2) aufgetretenen Interlocks (i-3)

[15..8] Das Interlockbit des zuletzt aufgetretenen Interlocks (i-4)

[7..0] Anzahl der erfassten Interlock im FSP006 insgesamt (0..5)

<span id="page-12-0"></span>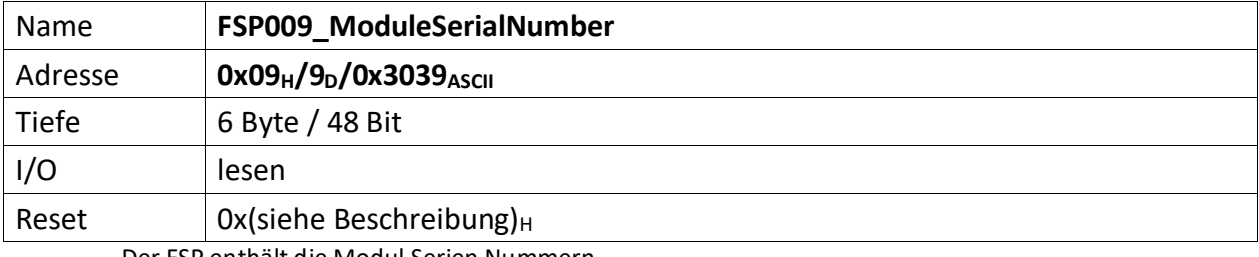

<span id="page-12-1"></span>Der FSP enthält die Modul Serien Nummern

Die Serien Nummer ist über einen One Wire Chip von Dallas/Maxim zu erzeugen, da gewährleistet sein muss das die Serien Nummer weltweit nur einmal vergeben ist.

[47..o] ZeroFieldControlCard\_ID

<span id="page-13-0"></span>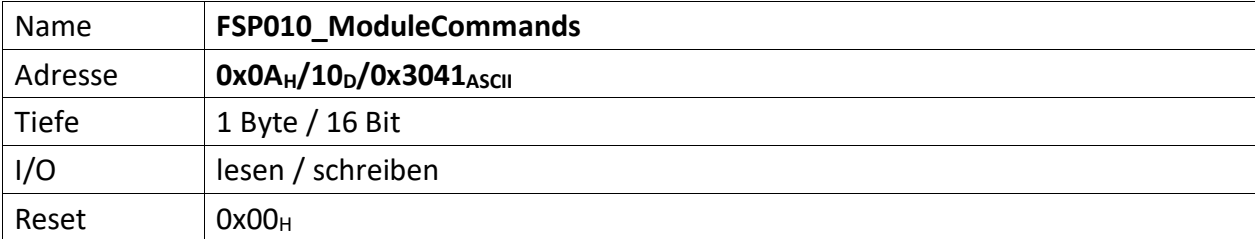

<span id="page-13-1"></span>Wenn ein Modul Kommandos unterstützt (Einschalten, Ausschalten, Reset usw.) dann werden diese über diesen FSP gesetzt.

- [7..5] n.u.
- [4] Wenn,  $1' \rightarrow V5$ \_On\_V6\_Off aktiv
- [3..0] Diese Kommandos werden von der MFU oder PowerConfigAdvanced gesetzt und steuern die Module-/Gerätefunktionen

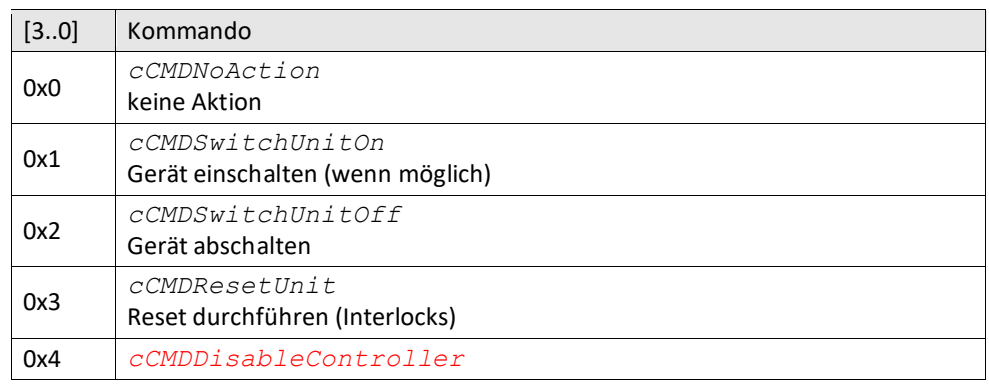

<span id="page-14-0"></span>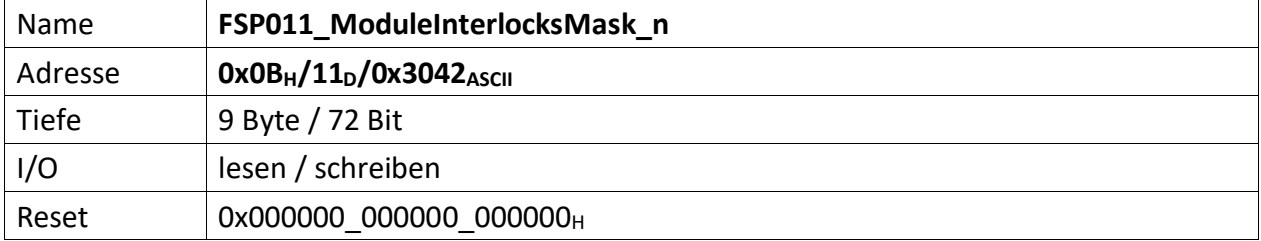

<span id="page-14-1"></span>Dieser FSP enthält Bitmasken, die zum einen nicht verwendete Interlocks vollständig ausmaskiert, d.h. alle nicht zu benutzenden Interlocks sind mit ,1' zu setzen. Zum anderen lassen sich Interlocks mit diesem FSP so maskieren, dass diese erst nach Freigabe des Reglers aktiviert werden. Deren Erfassung wird also während einer Reglersperre ignoriert. Hierbei ist das zugehörige Bit für verzögerte Freigabe des Interlocks (zusammen mit der Reglerfreigabe) mit ,1' zu setzen.

#### **Zugelassene Interlocks nach der Reglerfreigabe**

Diese Maske beeinflusst welche Interlocks erst nach der Reglerfreigabe zugelassen werden und ob diese dann vom FPGA erkannt und bearbeitet werden dürfen oder nicht. Interlocks mit gesetztem Bit (,1') werden erst verzögert mit der erteilten Reglerfreigebe erfasst.

(Beispiel: Der Hauptschütz darf erst zugelassen werden, wenn die Reglerfreigabe erteilt ist. Andernfalls würde das anliegende Hauptschütz Interlock das Einschalten der SVE dauerhaft verhindern. Daher ist das zugehörige Bit auf ,1' zu setzen)

- [71..70] n.u., immer ,1'
- [69] FieldActValueExeedsNegThr: it comes from an analog comparator
- [68] FieldActValueExeedsPosThr: it comes from an analog comparator
- [67] ZF\_ActVal\_ExeedsThrs: 13 bits FieldActValue exeeds thresholds.It comes from a digital hysteresis comparator.
- [66] I Load ExeedsThrs: It comes from a digital hysteresis comparator.
- [65] InADC\_Val\_ExeedsThrs: It comes from a digital hysteresis comparator.
- [64] U\_ZW\_\_ExeedsThrs: It comes from a digital hysteresis comparator.
- [63] TriplineIn: it comes from ICJX chip input
- [62] Fehler H-Brucke: it comes from ICJX chip input
- [61] Fehler hallsonde: it comes from ICJX chip input
- [60] Fehler abschaltung: it comes from ICJX chip input
- [59..56] n.u. always 1
- [55] Optischer Eingang: it comes from ICJX chip input
- [54] Fehler Extern: it comes from ICJX chip input
- [53] Freischaltung: it comes from ICJX chip input
- [52] Reserved in: it comes from ICJX chip input
- [51..48] n.u. always 1

#### **Gespeicherte Interlocks**

Diese Maske beeinflusst gespeicherte Interlocks und ob diese vom FPGA erkannt und bearbeitet werden sollen oder nicht.

- $[47..46]$  n.u., immer , 1'
- [45] FieldActValueExeedsNegThr: it comes from an analog comparator
- [44] FieldActValueExeedsPosThr: it comes from an analog comparator
- [43] ZF\_ActVal\_ExeedsThrs: 13 bits FieldActValue exeeds thresholds.It comes from a digital hysteresis comparator.
- [42] I Load ExeedsThrs: It comes from a digital hysteresis comparator.
- [41] InADC Val ExeedsThrs: It comes from a digital hysteresis comparator.
- [40] U ZW ExeedsThrs: It comes from a digital hysteresis comparator.
- [39] TriplineIn: it comes from ICJX chip input
- [38] Fehler H-Brucke: it comes from ICJX chip input
- [37] Fehler hallsonde: it comes from ICJX chip input
- [36] Fehler abschaltung: it comes from ICJX chip input
- [35..32] n.u. always 1
- [31] Optischer Eingang: it comes from ICJX chip input
- [30] Fehler Extern: it comes from ICJX chip input
- [29] Freischaltung: it comes from ICJX chip input
- [28] Reserved in: it comes from ICJX chip input
- [27..24] n.u. always 1

#### **Aktuell anstehende Interlocks**

Diese Maske beeinflusst aktuell anstehende Interlocks und ob diese vom FPGA erkannt und bearbeitet werden sollen oder nicht

- [23..22]  $n.u.,$  immer, 1'
- [21] FieldActValueExeedsNegThr: it comes from an analog comparator
- [20] FieldActValueExeedsPosThr: it comes from an analog comparator
- [19] ZF\_ActVal\_ExeedsThrs: 13 bits FieldActValue exeeds thresholds.It comes from a digital hysteresis comparator.
- [18] I Load ExeedsThrs: It comes from a digital hysteresis comparator.
- [17] InADC\_Val\_ExeedsThrs: It comes from a digital hysteresis comparator.
- [16] U\_ZW\_\_ExeedsThrs: It comes from a digital hysteresis comparator.
- [15] TriplineIn: it comes from ICJX chip input
- [14] Fehler H-Brucke: it comes from ICJX chip input
- [13] Fehler hallsonde: it comes from ICJX chip input
- [12] Fehler abschaltung: it comes from ICJX chip input
- [11..8] n.u. always 1
- [7] Optischer Eingang: it comes from ICJX chip input
- [6] Fehler Extern: it comes from ICJX chip input
- [5] Freischaltung: it comes from ICJX chip input
- [4] Reserved in: it comes from ICJX chip input
- [3..0] n.u. always 1

<span id="page-16-0"></span>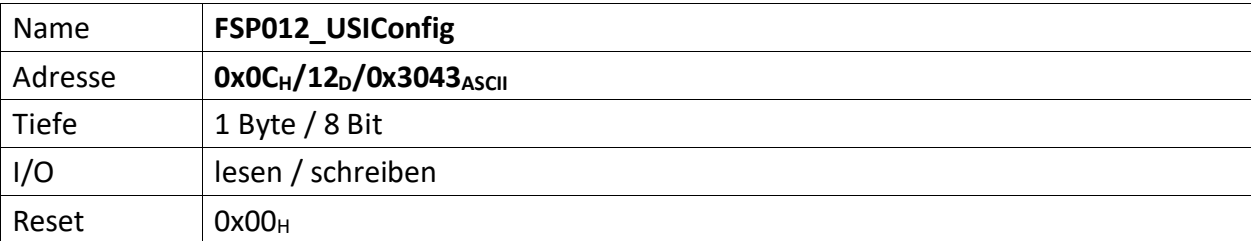

<span id="page-16-1"></span>Dieser FSP definiert die USI Konfiguration

[7] wenn ,1' USI im HighSpeed Modus, wenn ,0' USI im normalen Modus

[4..3] n.u.

[2..0] USI Bitrate

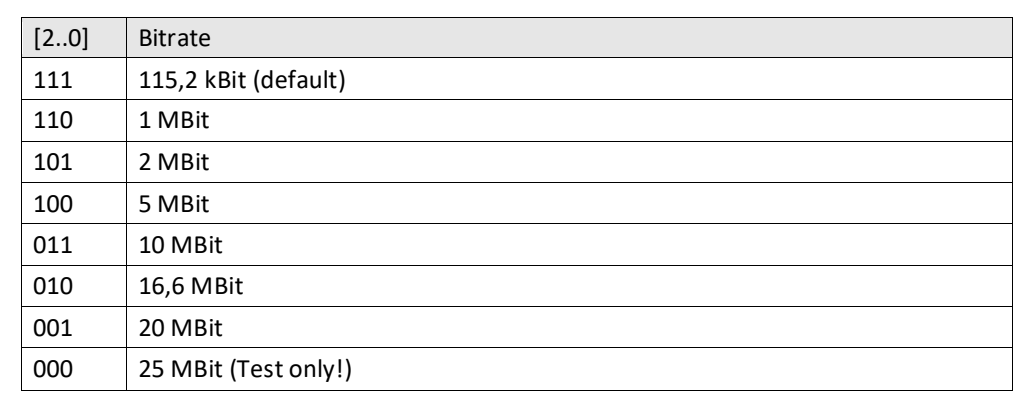

<span id="page-17-0"></span>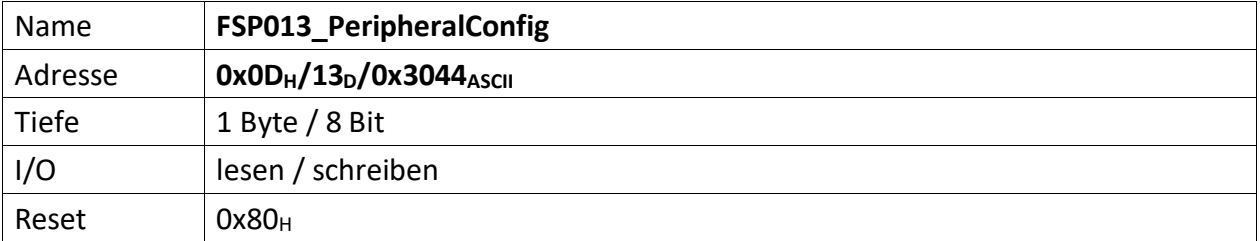

<span id="page-17-1"></span>Auf dem Modul befindliche Peripherie kann mit diesem FSP konfiguriert werden

ZFC

[7] Nach einschalten der Spannungsversorgung wird dieses Bit automatisch auf ,1' gesetzt. Werden Parameter durch die MFU oder per PC geladen, die zur Prüfsummenbildung beitragen sollen, muss dieses Bit gelöscht werden, bevor der erste Parameter übertragen wird. Ist das Laden der Parameter beendet, muss dieses Bit wieder auf ,1' gesetzt werden. Im Anschluss daran wird die Vergleichs-Prüfsumme an "[FSP058\\_ParameterChecksumValue](#page-34-0)" gesendet. Die Modul-Freigabe erfolgt aber nur, wenn die Vergleichs-Prüfsumme auch zu der aus den restlichen Parametern gebildeten Prüfsumme passt. Das Löschen dieses Bit löscht die "alte" im AIM errechnete Prüfsumme.

[6..0] n.u.

<span id="page-18-0"></span>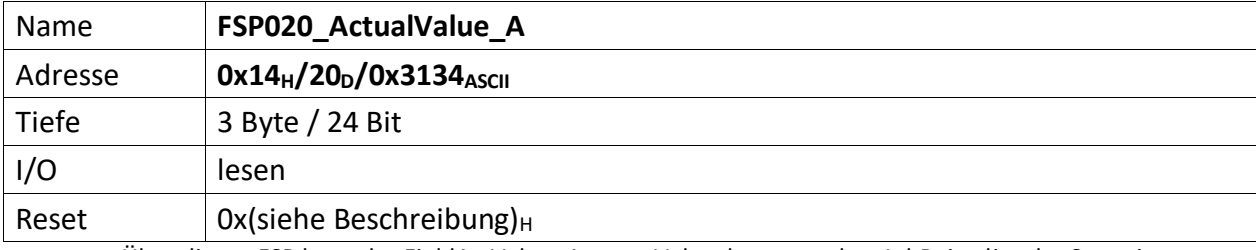

<span id="page-18-1"></span>Über diesen FSP kann der FieldActValue\_AverageVal gelesen werden. I.d.R. ist dies der Stromistwert des Hallsensoren.

[23..0] Vorzeichenbehafteter 20 Bit Wert

<span id="page-19-0"></span>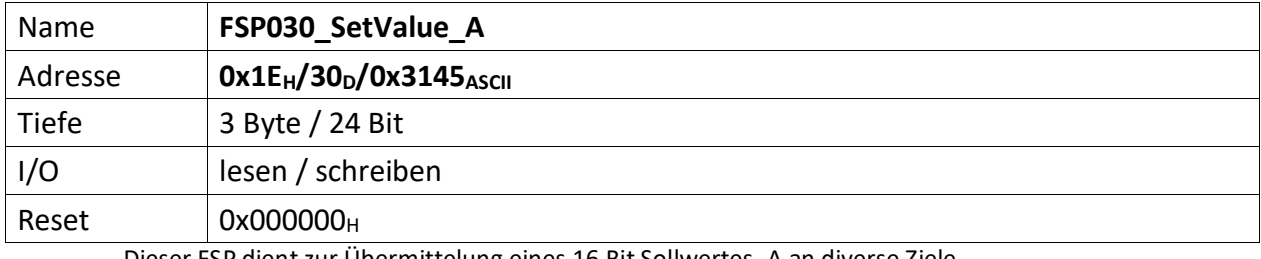

<span id="page-19-1"></span>Dieser FSP dient zur Übermittelung eines 16 Bit Sollwertes\_A an diverse Ziele.

[23..0] 20 Bit Sollwert\_A, wird über verschiedene Multiplexer wahlweise diversen Zielen als endgültiger Sollwert\_A vorgegeben.

<span id="page-20-0"></span>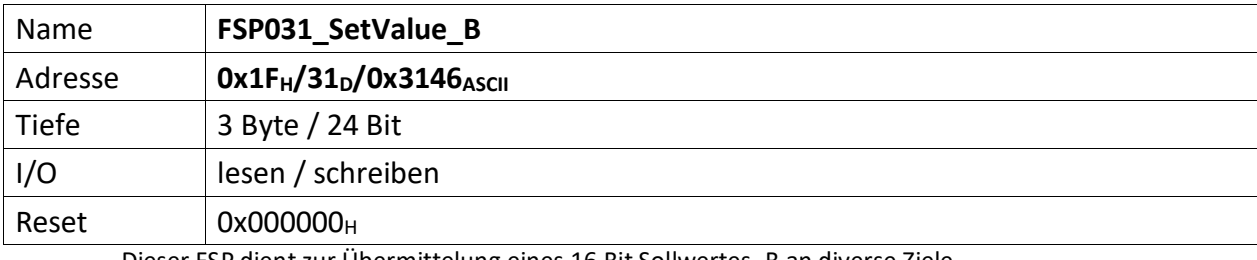

<span id="page-20-1"></span>Dieser FSP dient zur Übermittelung eines 16 Bit Sollwertes\_B an diverse Ziele.

[23..0] 20 Bit Sollwert\_B, wird über verschiedene Multiplexer wahlweise diversen Zielen als endgültiger Sollwert\_B vorgegeben.

<span id="page-21-1"></span><span id="page-21-0"></span>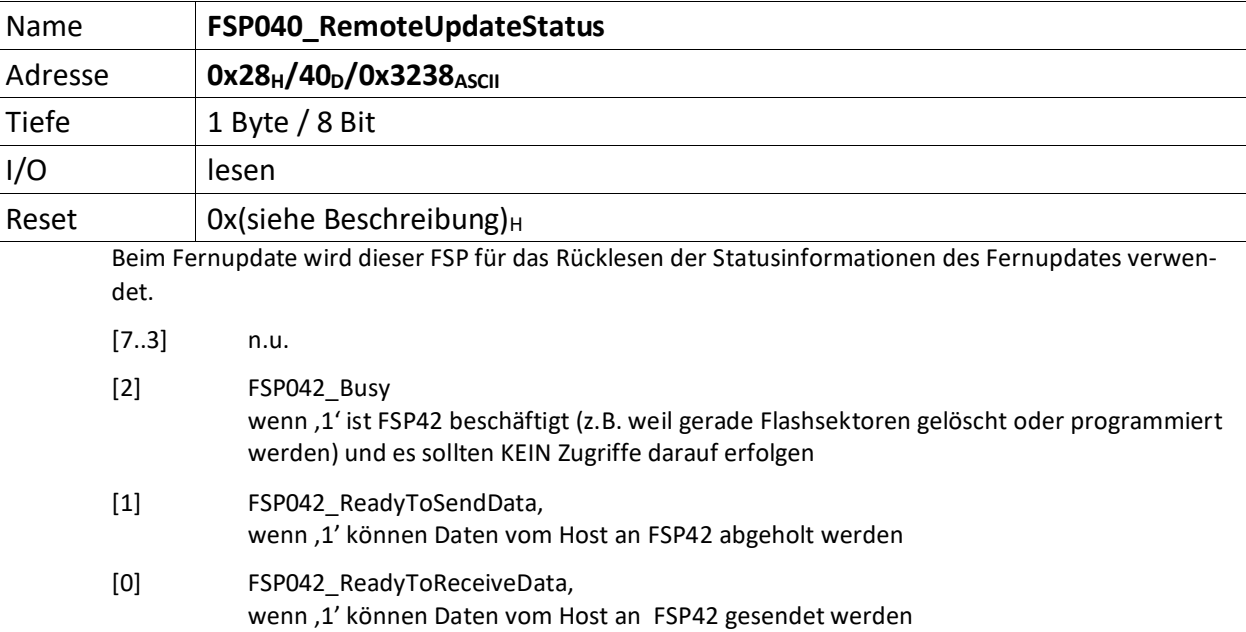

<span id="page-22-0"></span>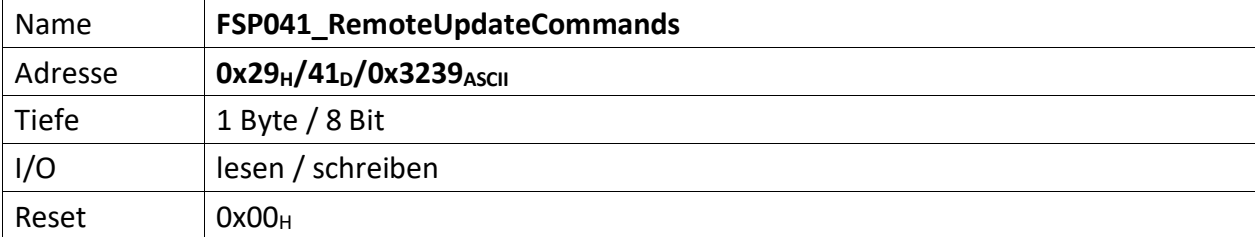

<span id="page-22-1"></span>Dieser FSP überträgt die Kommandos für das Fernupdate

[7..3] n.u.

[2..0] Kommandos für den RemoteUpdateHandler

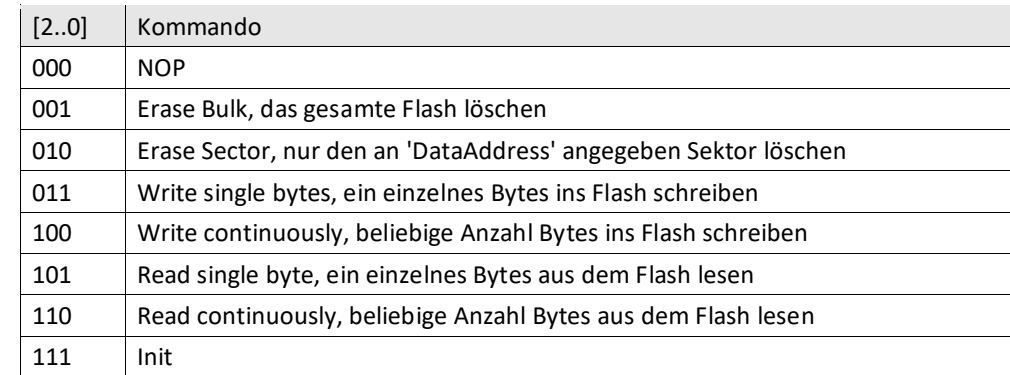

<span id="page-23-0"></span>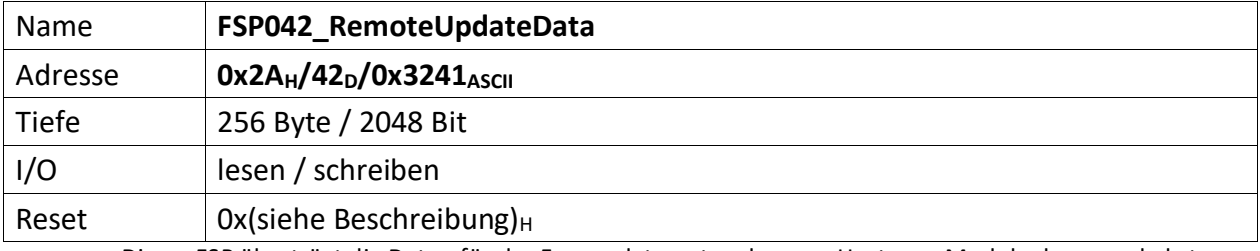

<span id="page-23-1"></span>Dieser FSP überträgt die Daten für das Fernupdate entweder vom Host zum Modul oder umgekehrt.

**Achtung:** Dieses FSP ist besonders im Hinblick auf Lesen und Schreiben. Da das FSP ein nachgeschaltetes serielles Flash bedient und die empfangenen Daten direkt in diesen Flash programmiert, bzw. aus dem Flash ausgelesene Daten direkt an den Host versendet werden

#### **Zugriffe einleiten**

Zugriffe auf FSP042 müssen generell über FSP041 eingeleitet werden.

Das erste "Kommando" an FSP041 lautet immer "000" NOP. Der FSP041 muss mit ACK antworten. Darauf erfolgt das Kommando "111" (Init). FSP041 muss auch hier mit ACK antworten.

#### **Lesen**

Bevor Daten aus dem FSP042 gelesen werden, muss das Lesen mit FSP041 eingeleitet werden.

Zum Lesen eines einzelnen Byte wird das Kommando: "101" (Read single byte) an FSP041 gesendet. FSP041 muss mit ACK antworten.

Durch lesen von FSP040 lässt sich kontrollieren, ob FSP042 prinzipiell bereit ist Daten zu senden (Bit[1]).

Anschließend wird FSP042 einmalig gelesen. Dabei wird das erste Byte gesendet. Der Ausleseprozess beginnt an Adresse 0x0 und wird automatisch inkrementiert. D.h. wird ein weiteres Lesekommando an FSP042 geschickt, wird das folgende Byte ausgegeben.

Sollen hingegen die Daten seitenweise (jeweils 256 Byte) gelesen werden, erfolgt dies mit dem Kommando: "110" an FSP041.

Anschließend wird mit jedem Lesebefehl an FSP042 jeweils eine Seite Daten übertragen. Die Seiten werden dabei automatisch inkrementiert.

#### **Schreiben**

Bevor Daten sinnvoll ins Flash geschrieben werden können, muss dieses gelöscht werden.

Das Kommando "001" an FSP041 löscht dieses komplett, das Kommando "010" an FSP041 hingegen nur die aktuell adressierte Page. Da ein direktes Adressieren der Page im ADCII nicht möglich ist, entfällt die Verwendung dieses Kommandos. In jedem Fall muss FSP042 ACK antworten. Der EPCS Controller beginnt dann unmittelbar mit dem Löschen des Flashs.

Jetzt kann sofort ein erneutes Init-Kommando ("111") an FSP041 gesendet werden. Dieser muss mit ACK antworten.

Jetzt erfolgt die Einleitung des Schreibkommandos.

Zum Schreiben eines einzelnen Byte wird das Kommando: "011" (Write single bytes) an FSP041 gesendet. FSP041 muss mit ACK antworten.

Sollen hingegen die Daten seitenweise (jeweils 256 Byte) geschrieben werden, erfolgt dies mit dem Kommando: "100".

Durch lesen von FSP040 lässt sich kontrollieren, ob FSP042 prinzipiell bereit ist Daten zu empfangen, sobald das Bit[0] gesetzt wird. Dieses wird gesetzt, wenn der Löschvorgang abgeschlossen und ein Schreibkommandos geschickt wurde. Der Löschvorgang kann bis zu 20 Sekunden dauern.

Anschließend wird abhängig vom Schreibkommando mit dem Schreibbefehl an FSP042 jeweils entweder ein Byte oder jeweils eine Seite Daten ins Flash übertragen. Die Adressen, bzw. Seiten werden dabei automatisch inkrementiert.

Der Schreibvorgang beginnt dabei in jedem Fall bei Adresse 0x0.

## **Abbrechen/Beenden**

Alle Zugriffe (schreiben/lesen) auf den Flash über FSP042 lassen sich mit einem "111" (Init) an FSP041 abbrechen/beenden.

<span id="page-25-0"></span>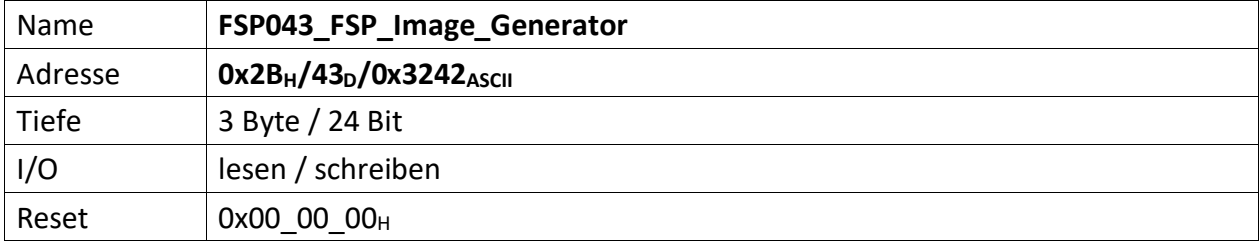

<span id="page-25-1"></span>Über diesen FSP wird ein FSP Image erzeugt und im seriellen Flash gespeichert, bzw. die Images der FSPs aus dem seriellen Flash geladen. Der serielle Flash ist hierdurch auch löschbar. Statusrückmeldun-gen gibt das "[FSP044\\_FSP\\_Image\\_Status](#page-26-0)".

#### Hinweis

Zwischen den Funktionen "FSPImgLoadImage", "FSPImgMakeImage" und "FSPImgEraseAll" dürfen die Bitwechsel nicht unmittelbar erfolgen. D.h. sofern eine der Funktion benutzt wurde, muss das zugehörige Bit zuerst gelöscht werden, bevor das Bit einer anderen Funktion gesetzt wird.

- [23..16] FSPImgSectorAddress, sofern FSPImgUseSectorAddress; = ,1' wird der hier angegebene Sektor im ext. seriellen Flash gelöscht, zur Sicherung, bzw. zum Laden von FSP Daten genutzt.
- [15..8] FSPImgFSPNumber, gibt die FSP Nummer an, die mittels ,FSPImgMakeImage' ins ext. serielle Flash gesichert werden soll.
- [7..4] n.u.
- [3] FSPImgUseSectorAddress, wenn '1' wird das Image in den 'FSPImgSectorAddress' Sektor geschrieben, wenn , 0' wird die Startadresse aus dem , M25P\_Access' Modulgeneric 'gFSPImgStartAddress' verwendet.
- [2] FSPImgEraseAll, wenn ,1' wird ein Sektor im ext. seriellen Flash gelöscht. Dieser ist abhängig von, FSPImgUseSectorAddress' und, FSPImgSectorAddress' oder 'gFSPImgStart-Address'. Zum Starten des Löschvorgangs muss ein  $.0' \rightarrow .1'$  Übergang erfolgen.
- [1] FSPImgMakeImage, wenn ,1' wird der Inhalt des FSP, FSPImgFSPNumber' ins ext. serielle Flash gesichert. Zum Starten des Sicherungsvorgangs muss ein  $.0' \rightarrow .1'$  Übergang erfolgen. Sollen mehrere FSP gesichert werden ist, FSPImgMakeImage' mehrfach zu aktivieren und die jeweilige FSP Nummer in, FSPImgFSPNumber' anzugeben.
- [0] FSPImgLoadImage, wenn ,1' wird der Inhalt des ext. seriellen Flashs in die FSPs geladen. Sind zuvor mehrere FSP geischert worden, werden alle Sicherungen geladen. Zum Starten des Ladevorgangs muss ein  $,0' \rightarrow 1'$  Übergang erfolgen.

<span id="page-26-0"></span>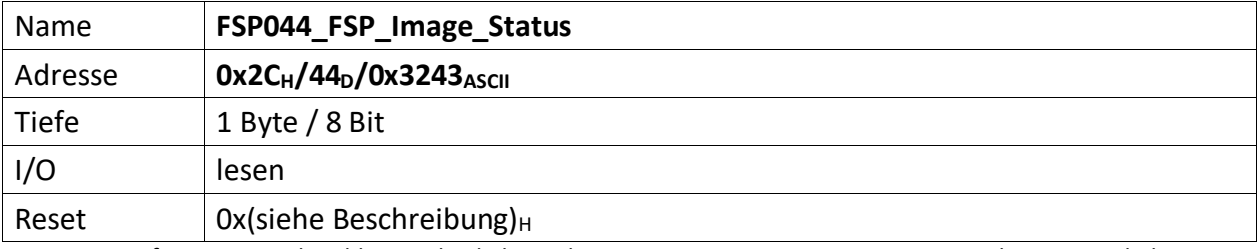

<span id="page-26-1"></span>Liefert Statusrückmeldungen bzgl. des Sicherungsvorgangs von FSP Daten. Die Sicherung wird über FSP043 gesteuert.

 $[7..1]$  n.u., immer , 0'

<sup>[0]</sup> FSPImgReady, ist ,1' wenn das ext. Flash Zugriffe zum sichern/laden von FSP Daten gestattet, ist ,0' wenn Daten gesichert oder gelesen werden, bzw. ein Löschvorgang durchgeführt wird. Ist diese Bit, 0' und mittels FSP043 werden Zugriffe auf das ext. Flash gestartet ist das Ergebnis undefiniert.

<span id="page-27-0"></span>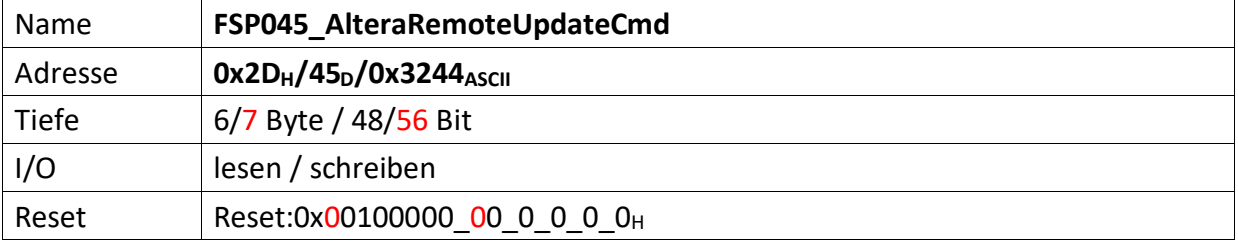

<span id="page-27-1"></span>Dieser FSP dient als Kommando FSP für die Altera Remote Update Funktion

#### **Imagetyp lesen**

 $Bit[4] = .0' (Read)$ Bit $[8] = 1'$  (steigende Flanke startet lesen des Imagetyps) FSP046[1..0] enthält nun den aktuellen Imagetyp.

#### **Imagetyp wechseln**

 $Bit[4] = .1' (Write)$ Bit[12] = ,1' (steigende Flanke wechselt das Image)

Für CycloneV ändert sich dieses FSP inhaltlich leicht. Die Startadresse wandert um 4 Bits nach links (beginnt nicht mehr bei Bit 20, sondern erst bei Bit 24) und wird um 4 weitere Bits ergänzt (hat also nun die Breite 32 Bits). (18.12.19 – DS)

#### **Altes Format**

 $[47..44]$  n.u.

[43..20] Flash Start Address (ab dieser Adresse wird das Image geschrieben)

[19..17] n.u.

#### **Neues Format**

[55..24] Flash Start Address (ab dieser Adresse wird das Image geschrieben)

[23..17] n.u.

#### **Gemeinsam unverändert**

- [16] Reset WD Disable (only for debug)
- $[15..13]$  n.u.
- [12] Start Write (steigende Flanke an diesem Bit startet die FSM zum Imagetyp-Wechsel)
- $[11..9]$  n.u.
- [8] Start Read (steigende Flanke an diesem Bit startet die FSM zum lesen des Image-Type)
- $[7..5]$  n.u.
- [4] Read\_n\_Write\_Enable (muss , 0' sein damit , Start Read' überhaupt ausgeführt wird, muss '1' sein damit 'Start Write'überhaupt ausgeführt wird)
- [3..2] n.u.
- [1..0] Read Source

<span id="page-28-1"></span><span id="page-28-0"></span>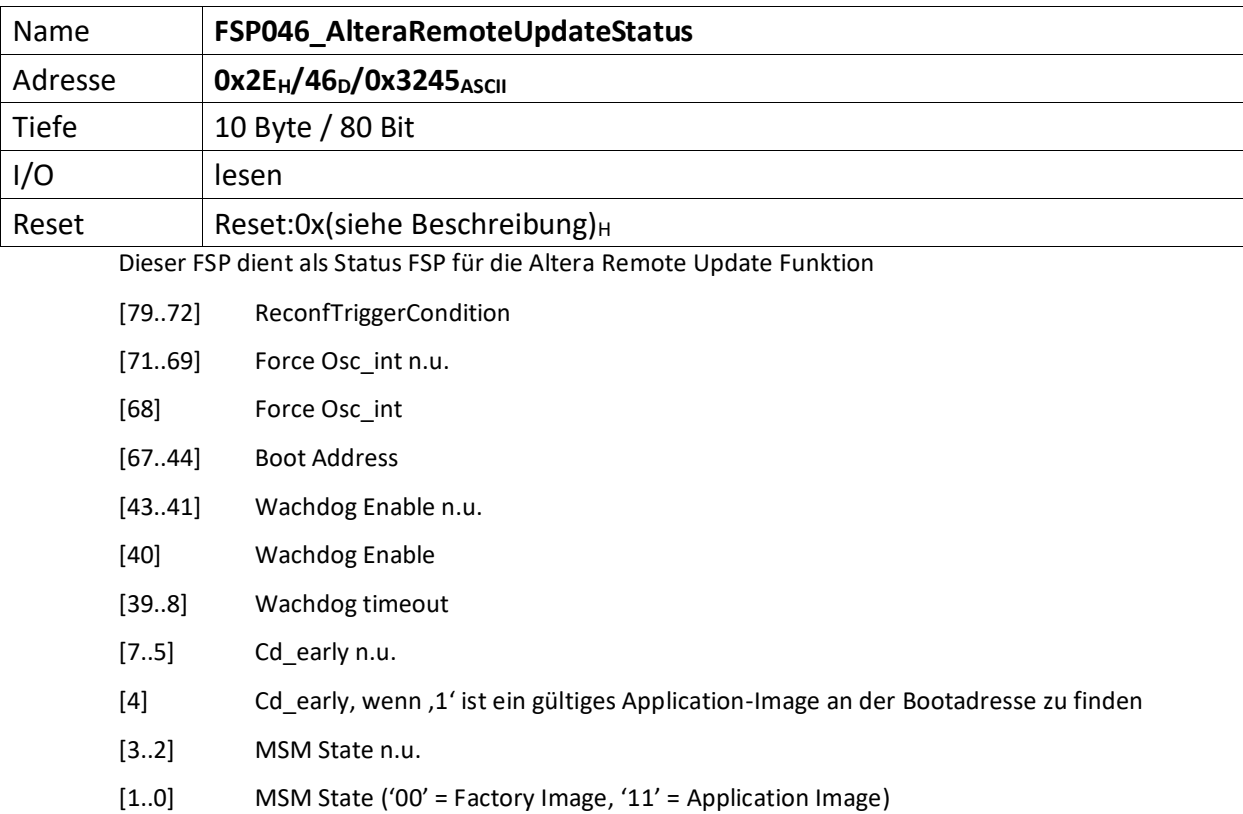

<span id="page-29-1"></span><span id="page-29-0"></span>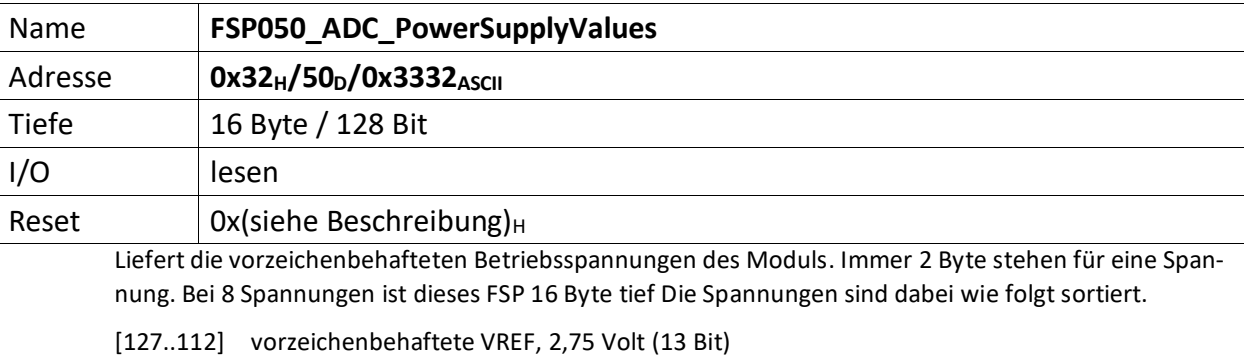

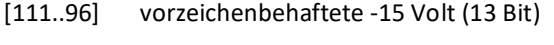

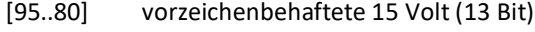

[79..64] vorzeichenbehaftete 5 Volt Analog (13 Bit)

[63..48] vorzeichenbehaftete 5 Volt Digital (13 Bit)

- [47..32] vorzeichenbehaftete 3,3 Volt (13 Bit)
- [31..16] vorzeichenbehaftete 2,5 Volt (13 Bit)

[15..0] vorzeichenbehaftete 1,2 Volt (13 Bit)

<span id="page-30-0"></span>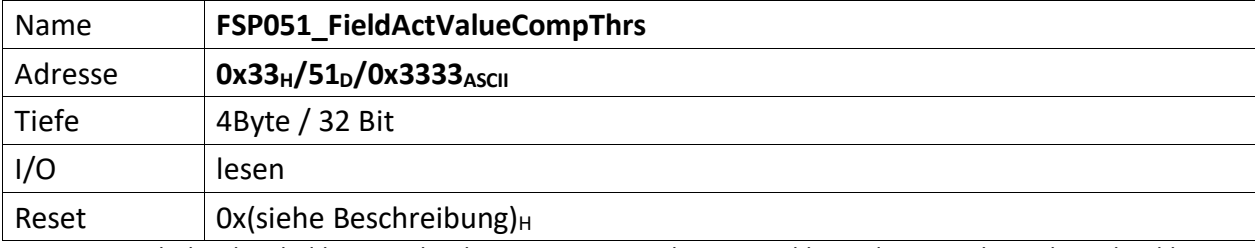

<span id="page-30-1"></span>With this thresholds set via hardware resistors on the PCB, FieldActValue\_ExeedsPosThr and FieldAct-Value\_ExeedsNegThr interlocks are generated .

[31..16] FieldActValueCompNegThr[15..0]

[15..0] FieldActValueCompPosThr[15..0]

<span id="page-31-0"></span>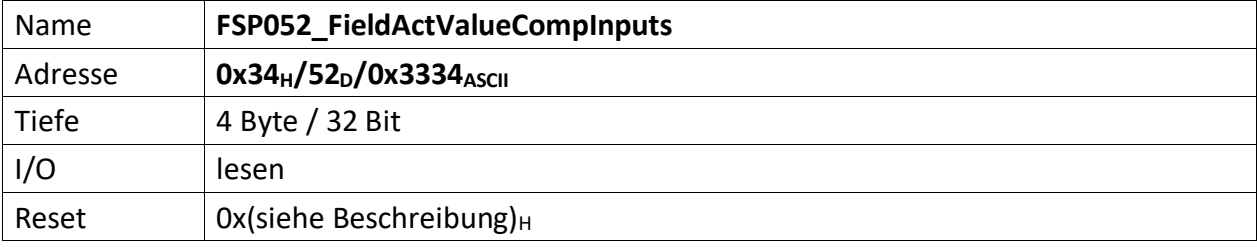

<span id="page-31-1"></span>These values are the Comparator input signals involved in the FieldActValue\_ExeedsPosThr and FieldActValue\_ExeedsNegThr interlocks generations. They work with the data content of FSP051\_FieldActValueCompThrs.

[31..16] FieldActValueCompNegInput[15..0]

[15..0] FieldActValueCompPosInput[15..0]

<span id="page-32-0"></span>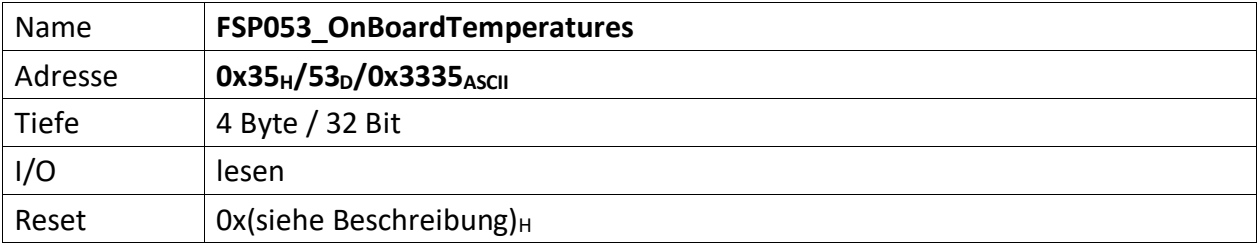

<span id="page-32-1"></span>Je Temperatur 2 Byte ASCII, also je 1 Byte Vorzeichen behaftetes HEX Zeichen.

[31..24] Alarm\_Info

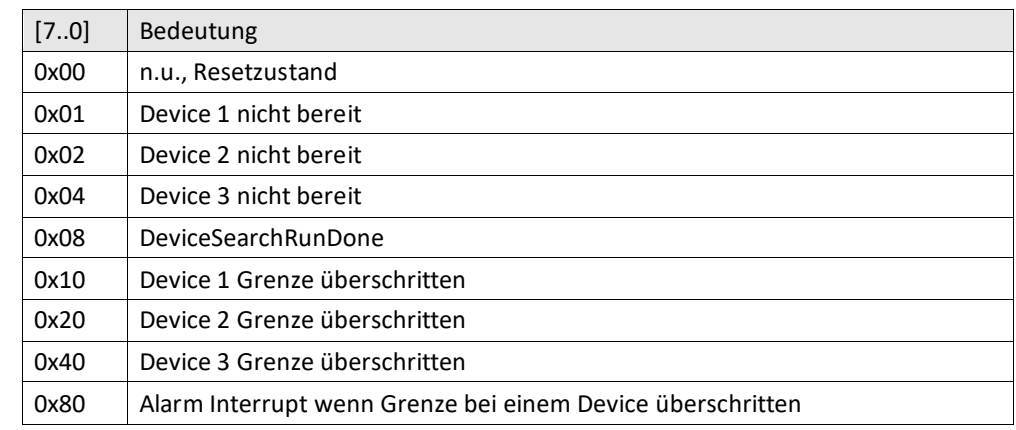

[23..16] Sensor 3: Temperatur Modul Mitte (8 Bit)

[15..8] Sensor 2: Temperatur FPGA (8 Bit)

[7..0] Sensor 1: Temperatur DC-DC Wandler (8 Bit)

Die Schwellen der Temperaturgrenzen werden im

"[FSP054\\_ModuleTemperaturesComparationThresholds](#page-33-0)" festgelegt.

<span id="page-33-0"></span>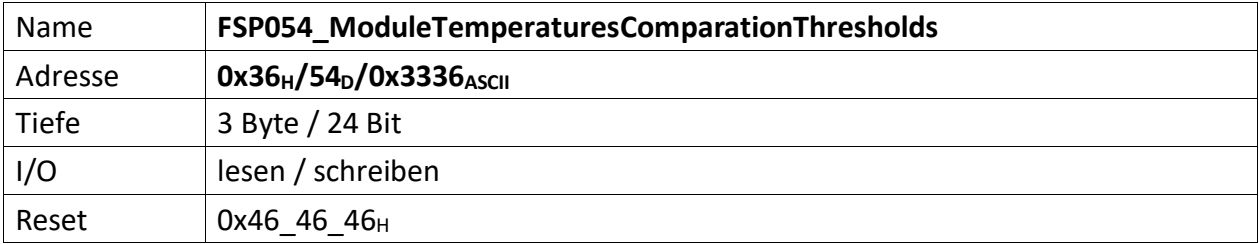

<span id="page-33-1"></span>Stellt die vorzeichenbehafteten Vergleichswerte zur Verfügung bei denen die Temperatursensoren Alarm auslösen sollen, sofern die Temperatur überschritten wurde.

Je Temperatur 2 Byte ASCII, also je 1 Byte Vorzeichen behaftetes HEX Zeichen.

Als Standardwert ist 70° Celsius (70<sub>D</sub> = 46 $_H$ ) gewählt.

[23..16] Sensor 3: Temperatur Modul Mitte (8 Bit)

[15..8] Sensor 2: Temperatur FPGA (8 Bit)

[7..0] Sensor 1: Temperatur DC-DC Wandler (8 Bit)

<span id="page-34-0"></span>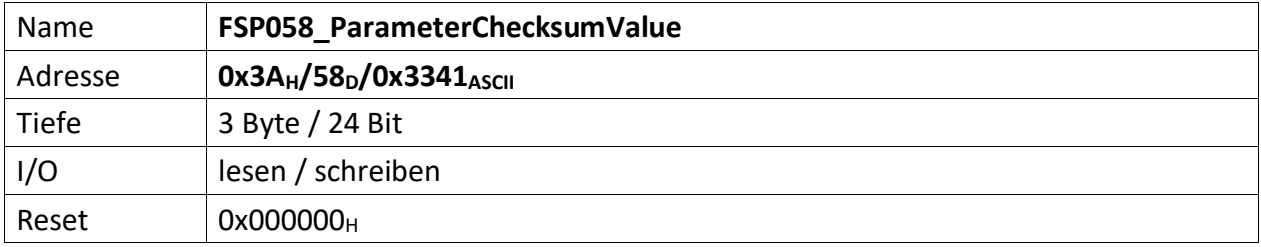

<span id="page-34-1"></span>Repräsentiert die Vergleichs-Prüfsumme der vom Modul empfangenen Parameter. Dieser Wert dient zum Vergleich der im Modul errechneten Prüfsumme.

Die Modul-Prüfsumme wird dabei aus den empfangenen Datenbytes durch aufaddieren gebildet und abschließend mit dem Eintrag von "Fehler! Verweisquelle konnte nicht gefunden werden." verglichen.

[23..0] Checksumme der Datenübertragung zum Modul.

Die Prüfsumme wird im Modul ChecksumBuilder der Teil von mUISc (modular-USI-control) ist aus den Daten der beschriebenen FSP gebildet und abschließend mit dem Wert dieses FSP verglichen.

<span id="page-35-0"></span>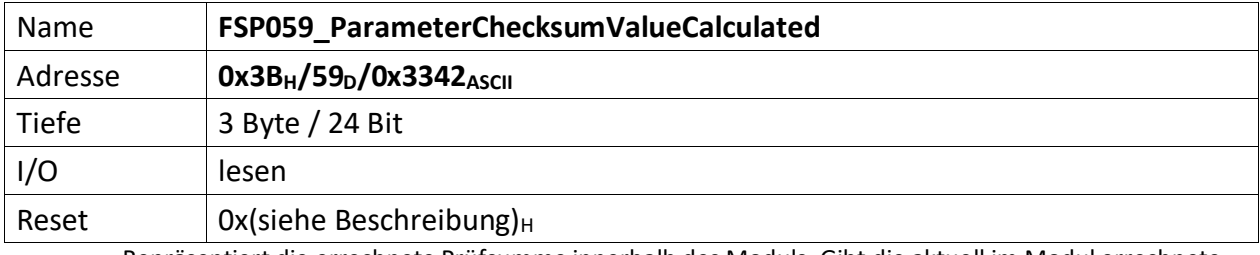

<span id="page-35-1"></span>Repräsentiert die errechnete Prüfsumme innerhalb des Moduls. Gibt die aktuell im Modul errechnete Prüfsumme zurück. Dadurch kann der Fortschritt der Prüfsummenbildung jederzeit verifiziert werden.

[23..0] errechnete Checksumme der Datenübertragung vom PC, bzw. MFU.

<span id="page-36-0"></span>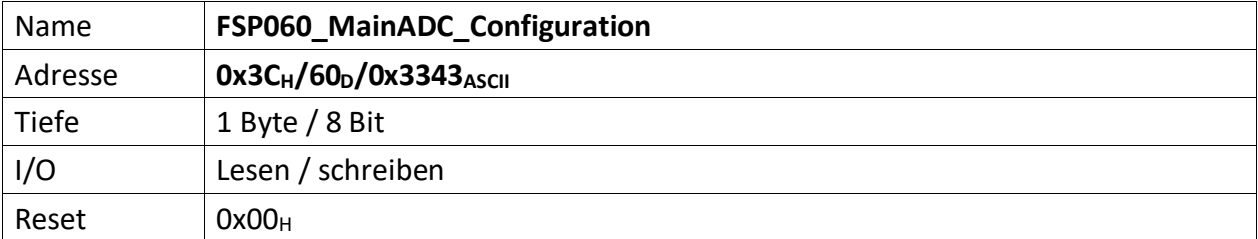

<span id="page-36-1"></span>Repräsentiert verschiedene Konfigurationszustände des ADC Moduls.

[7..6] n.u.

- [5] ADC\_ExternalConStartSignal\_Enable, wenn ,1' wird der ADC über den HighSpeedReceiver getriggert, andernfalls läuft er frei. D.h. jedes Mal wenn vom Host ein neuer HighSpeed Wert am ADC Module ankommt und erfolgreich ausdekodiert wurde, also im Modul zur Verfügung steht, startet eine neue ADC Messung.
- [4] Remove Outliers, wenn ,1' werden der größte und der kleinste Wert bei der Mittelwertsbildung ausgeblendet. Wenn ,0' werden alle Werte zur Mittelwertsbildung (sofern diese nicht abgeschaltet ist) heran gezogen.

#### [3..0] ADC Mittelwertbildung

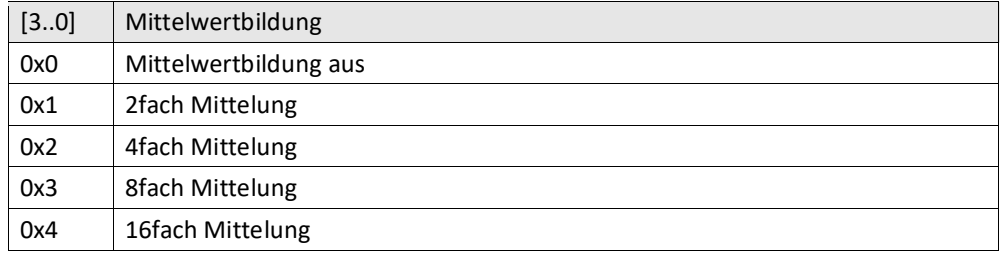

<span id="page-37-0"></span>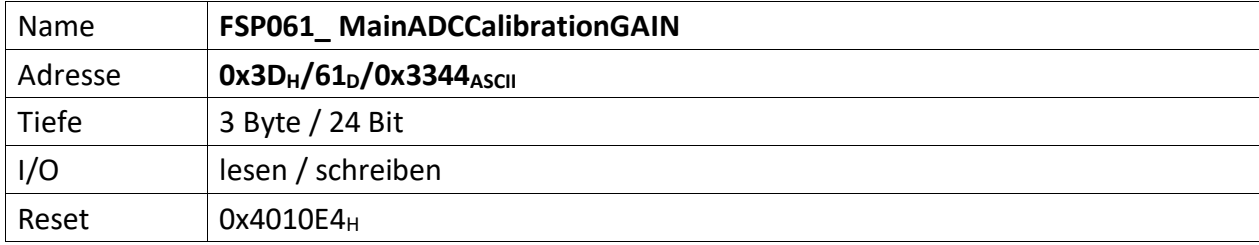

<span id="page-37-1"></span>Wird als Hilfs-FSP zur Kalibrierung des ADC Moduls verwendet. Enthält die Verstärkungskorrektur (Skalierungsfaktor) des ADC, der über PowerConfigAdvanced beim Kalibriervorgang ermittelt und dann nicht flüchtig im ADC Moduls gespeichert wird. Nach dem Einschalten der Spannungsversorgung wird dieses FSP im Falle einer durchgeführten Kalibrierung mit dem gespeicherten Kalibrierwert geladen. Der Resetwert wird dabei überschrieben.

[23..0] Vorzeichenbehafteter 18 Bit Skalierungswert zur Korrektur der ADC Verstärkung

<span id="page-38-0"></span>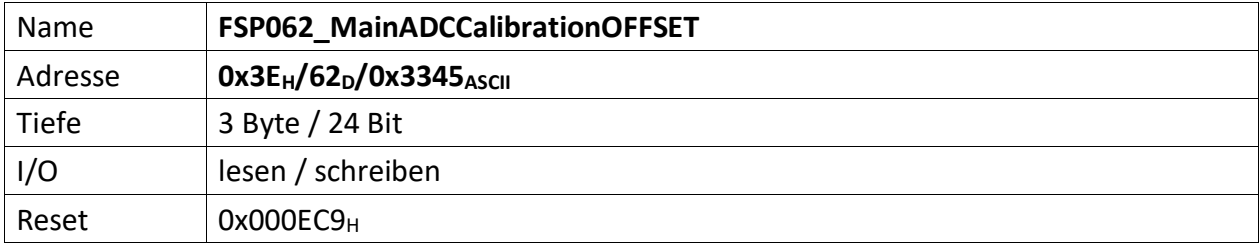

<span id="page-38-1"></span>Wird als Hilfs-FSP zur Kalibrierung des ADC Moduls verwendet. Enthält die Offsetkorrektur des ADC, der über PowerConfigAdvanced beim Kalibriervorgang ermittelt und dann nicht flüchtig im ADC Moduls gespeichert wird. Nach dem Einschalten der Spannungsversorgung wird dieses FSP im Falle einer durchgeführten Kalibrierung mit dem gespeicherten Kalibrierwert geladen. Der Resetwert wird dabei überschrieben.

[23..0] Vorzeichenbehaftete 18 Bit Offsetkorrektur des ADC

<span id="page-39-0"></span>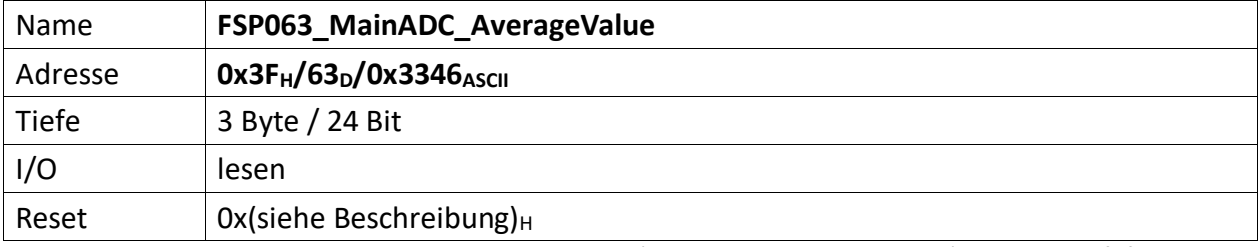

<span id="page-39-1"></span>Gibt den gleitenden Mittelwert des ADC zurück (FAV: Floating Average Value). Der ADC läuft frei und erfasst permanent Werte. Diese werden bis zu 16fach gemittelt (siehe: "[FSP060\\_MainADC\\_Configuration](#page-36-0)")

[23..0] Vorzeichenbehafteter ADC Wert (20 Bit), bis zu 16fach gemittelt

<span id="page-40-1"></span><span id="page-40-0"></span>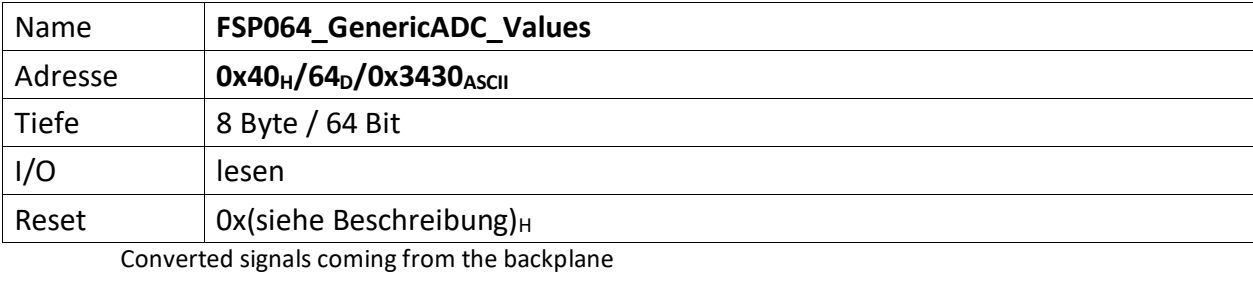

[63..48] ZeroField\_ActValue\_13b(16b)

[47..32] I\_Load(16b)

[31..16] IncomingADC\_Value(16b)

[15..0] U\_ZW(16b)

<span id="page-41-1"></span><span id="page-41-0"></span>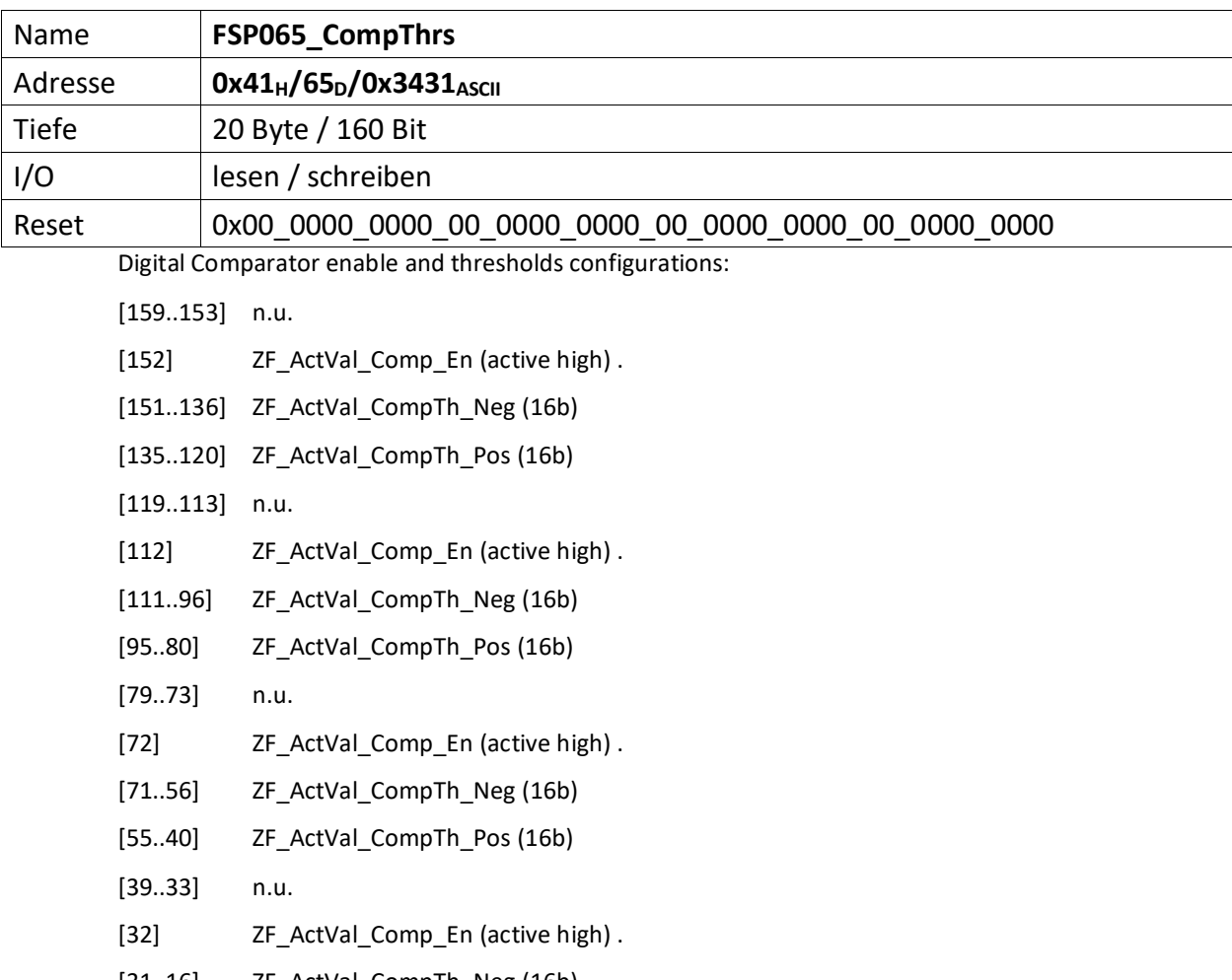

- [31..16] ZF\_ActVal\_CompTh\_Neg (16b)
- [15..0] ZF\_ActVal\_CompTh\_Pos (16b)

<span id="page-42-0"></span>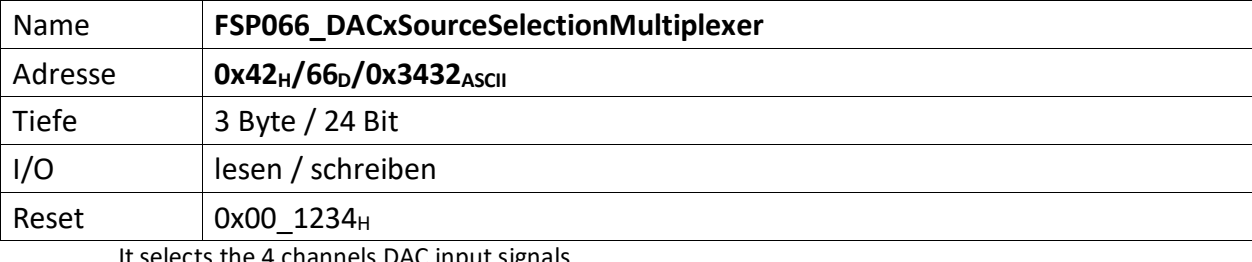

<span id="page-42-1"></span>It selects the 4 channels DAC input signals

[23..20] n.u.

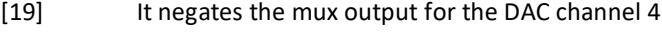

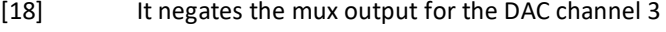

- [17] It negates the mux output for the DAC channel 2
- [16] It negates the mux output for the DAC channel 1

[15..12] DAC channel 4 input selector

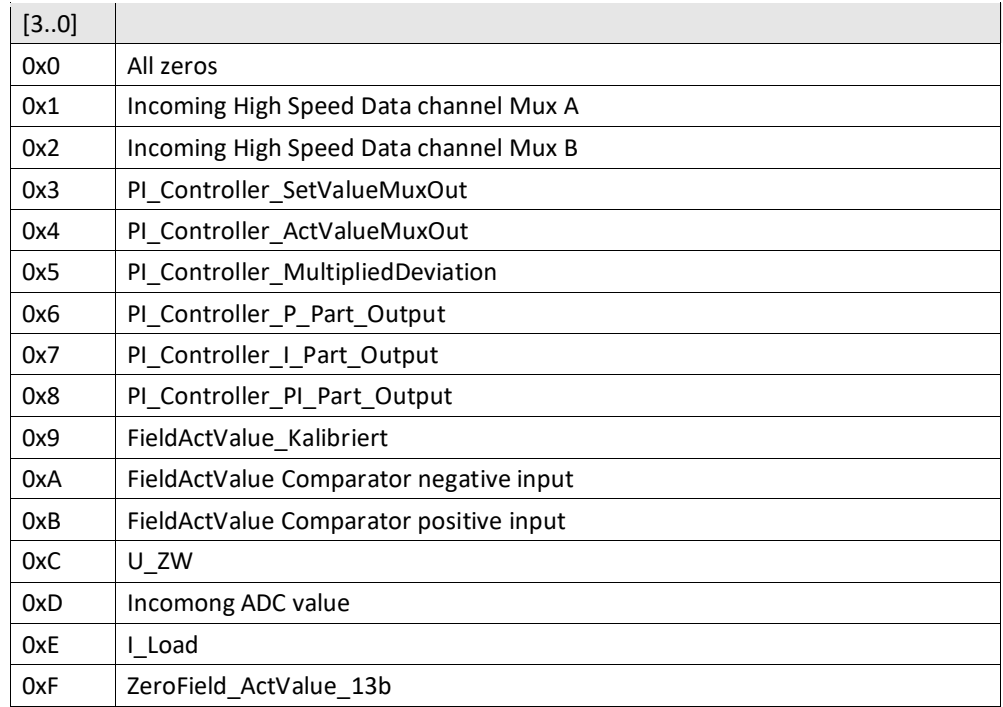

## [11..8] DAC channel 3 input selector

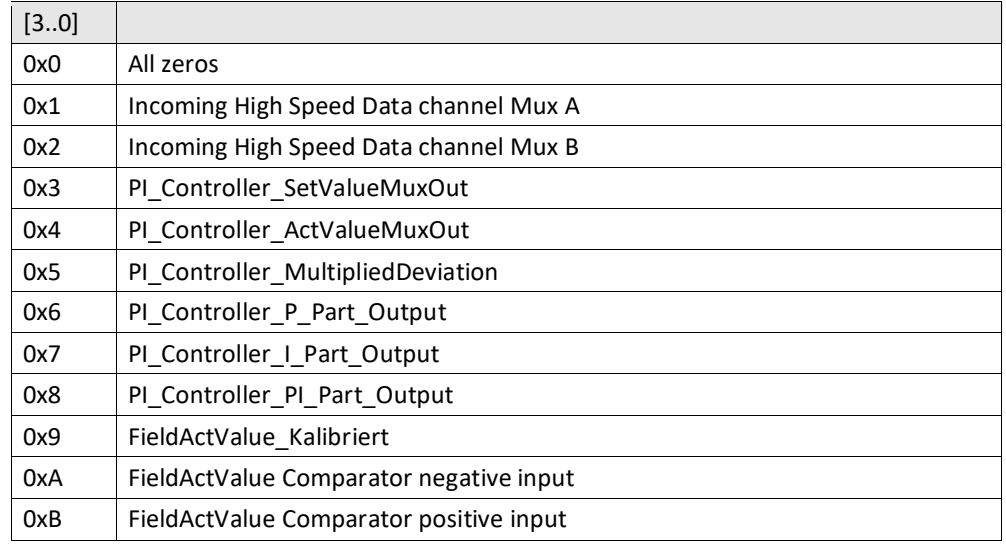

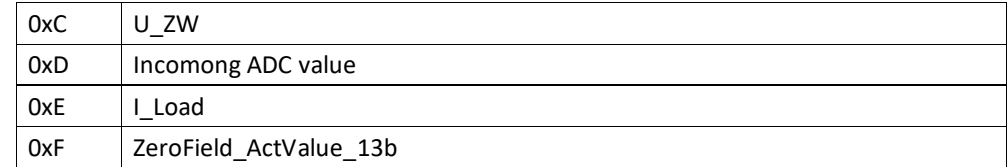

# [7..4] DAC channel 2 input selector

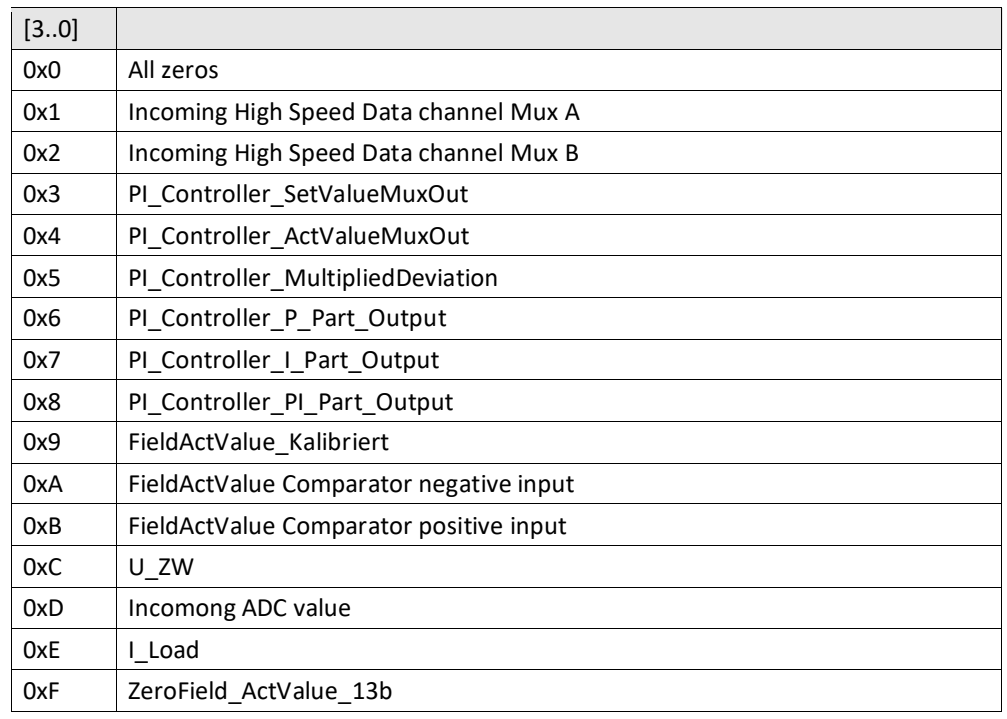

# [3..0] DAC channel 1 input selector

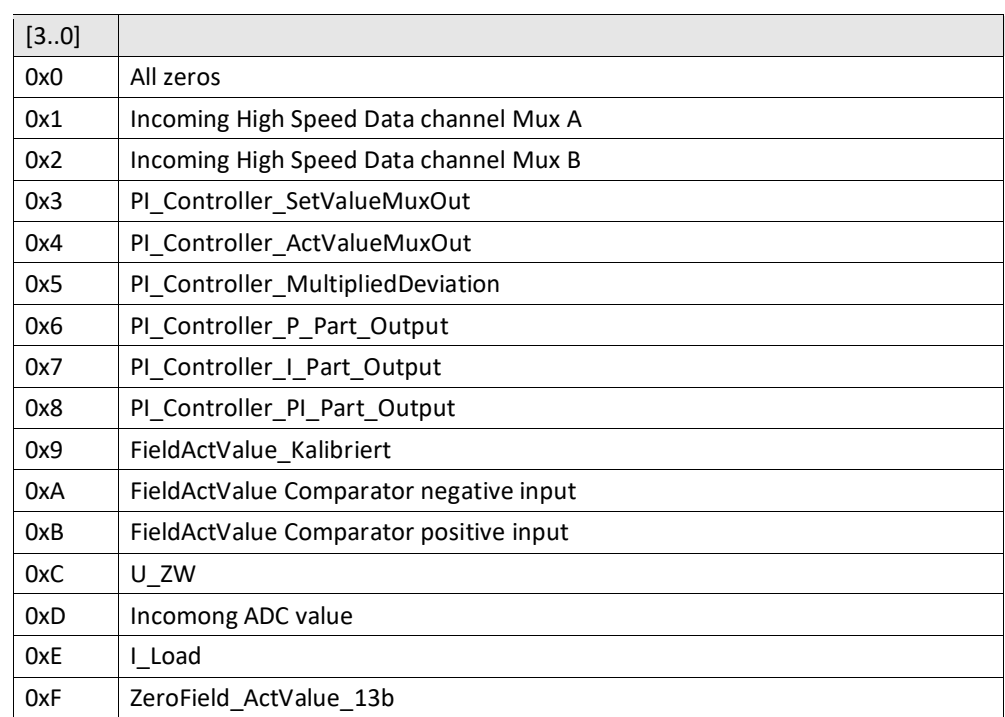

<span id="page-44-1"></span><span id="page-44-0"></span>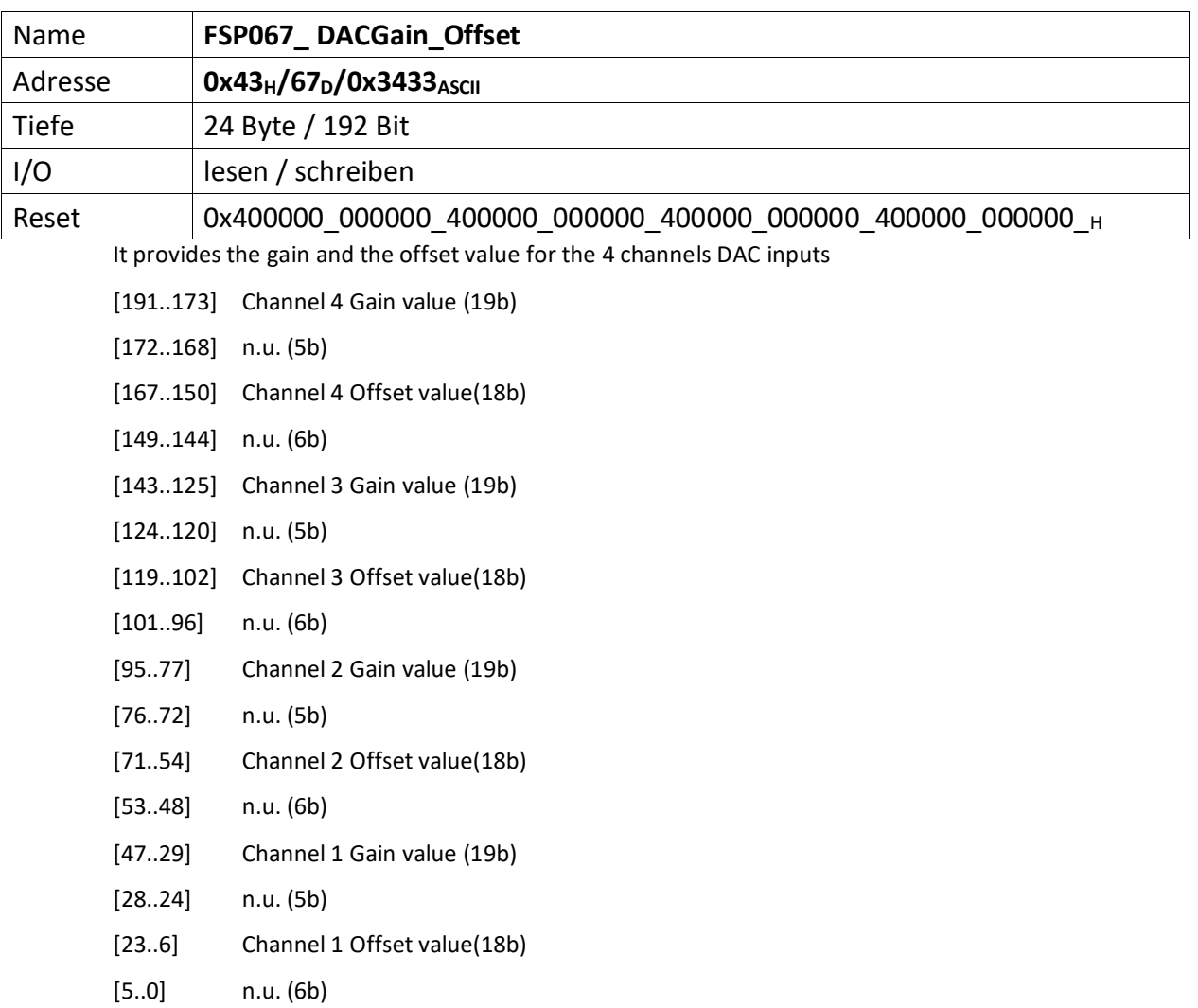

<span id="page-45-1"></span><span id="page-45-0"></span>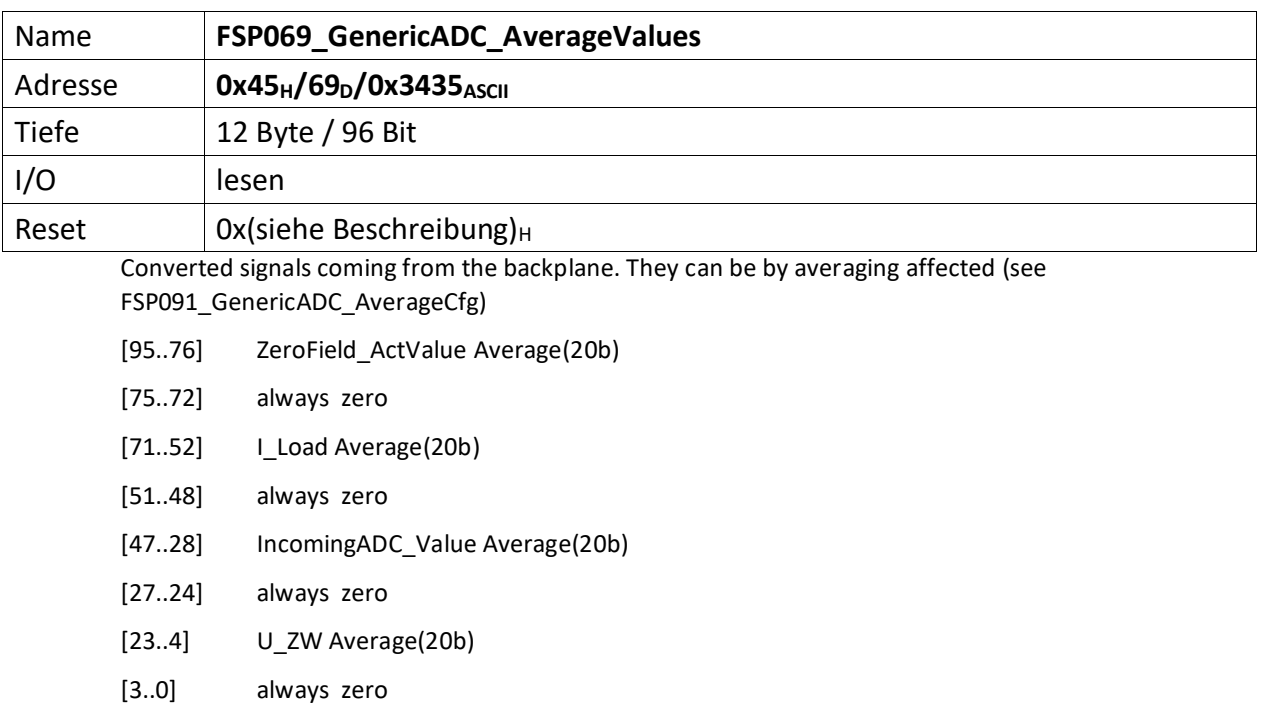

<span id="page-46-0"></span>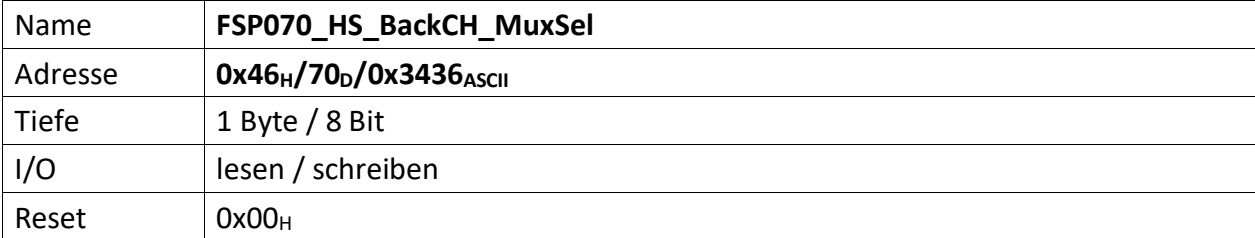

<span id="page-46-1"></span>It selects the High Speed Back Channel data content:

# [7..4] High Speed Back Channel Upper data

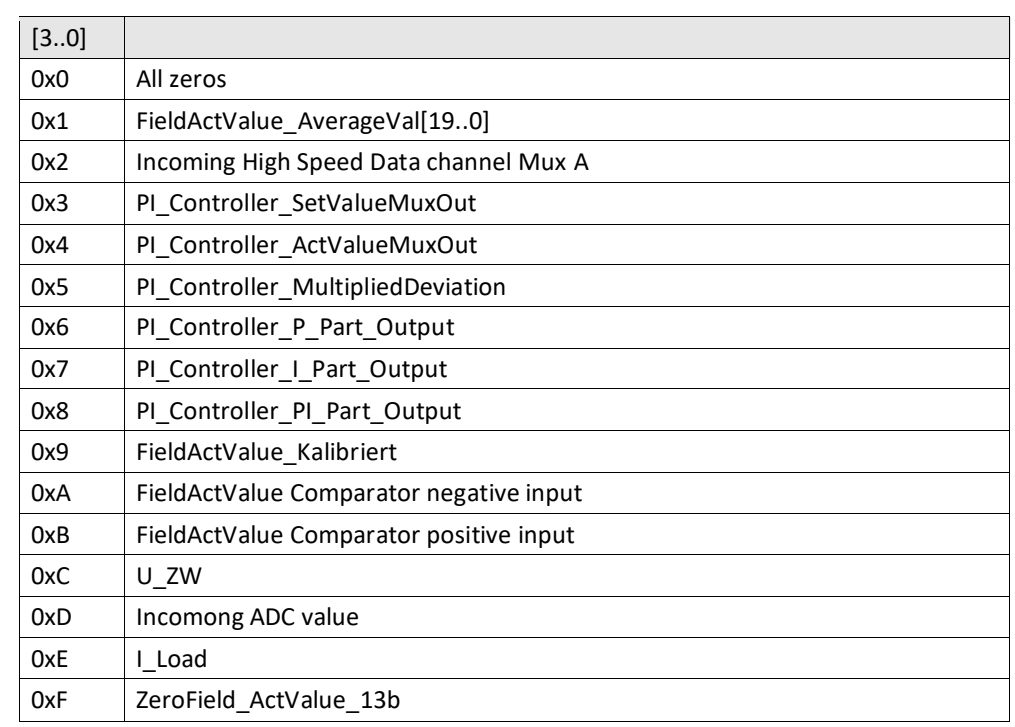

[3..0] High Speed Back Channel Upper data

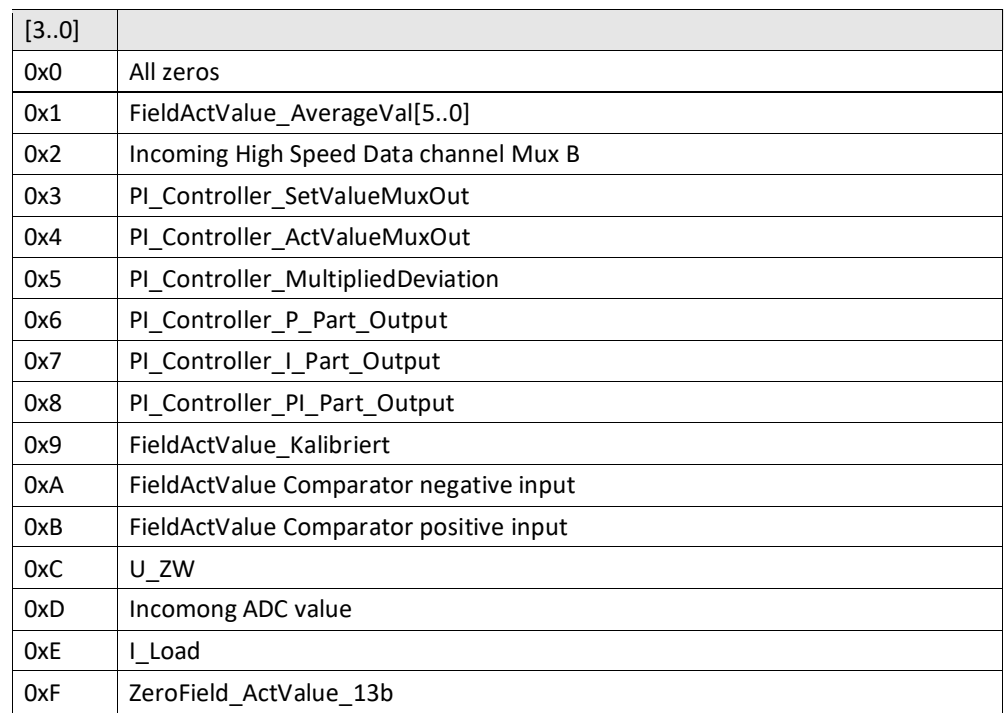

**NOTE!:** For the ADC calibration, the following selection has to be set: [7..4] High Speed Back Channel Upper data = [3..0] High Speed Back Channel Upper data = 0x1

<span id="page-47-0"></span>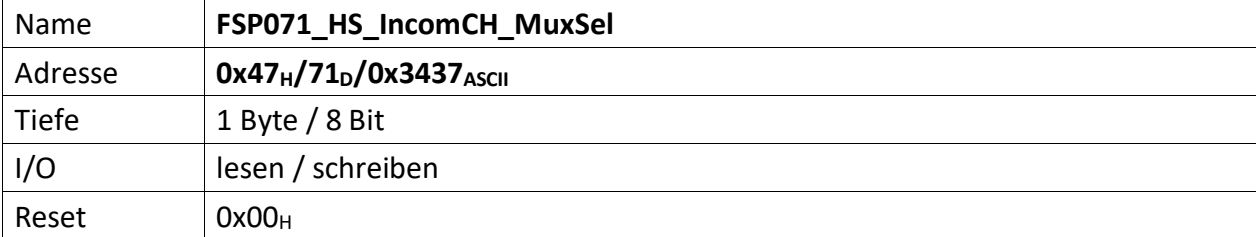

<span id="page-47-1"></span>It selects the High Speed Incoming Channel data content:

# [7..4] High Speed MuxB

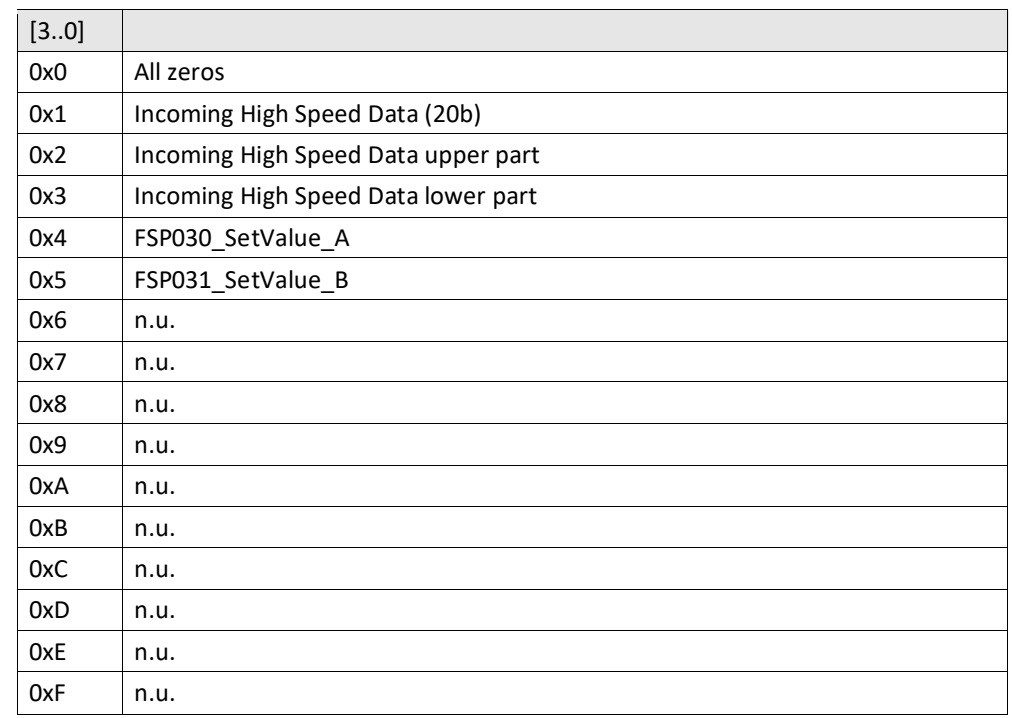

# [3..0] High Speed MuxA

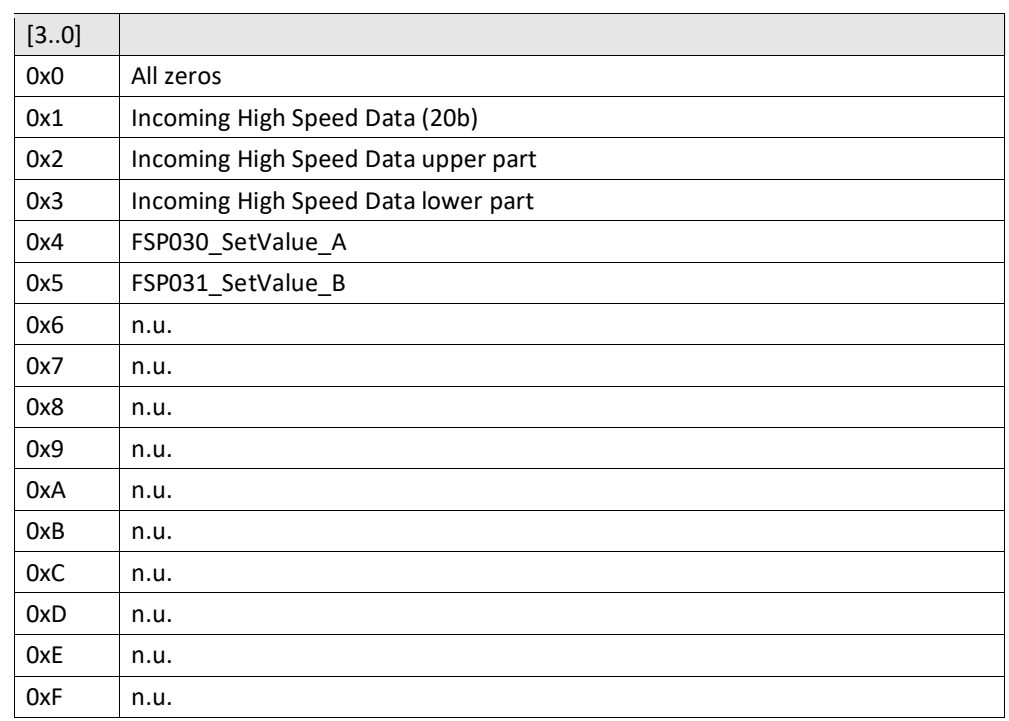

<span id="page-48-1"></span><span id="page-48-0"></span>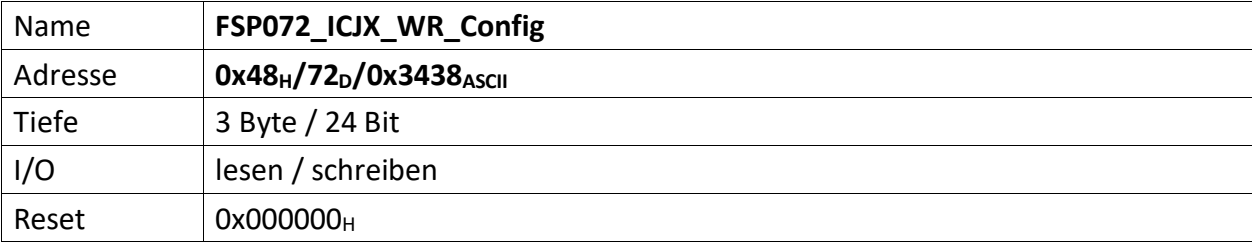

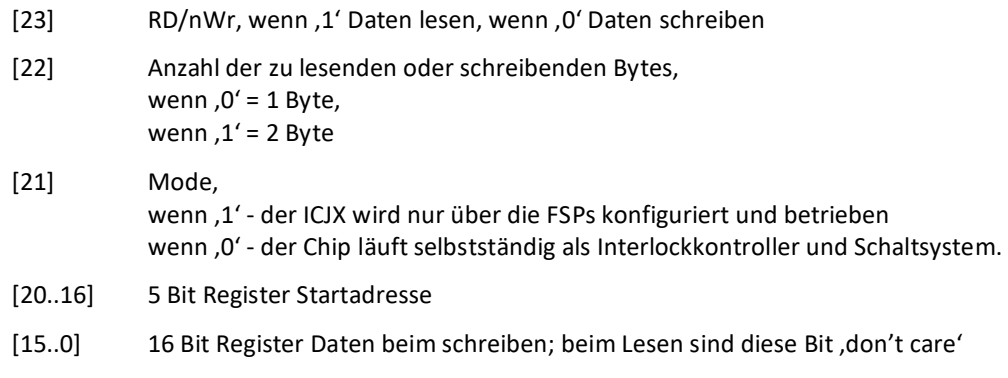

**NOTE!**: Don't touch this FSP if you are not a skilled user

<span id="page-49-0"></span>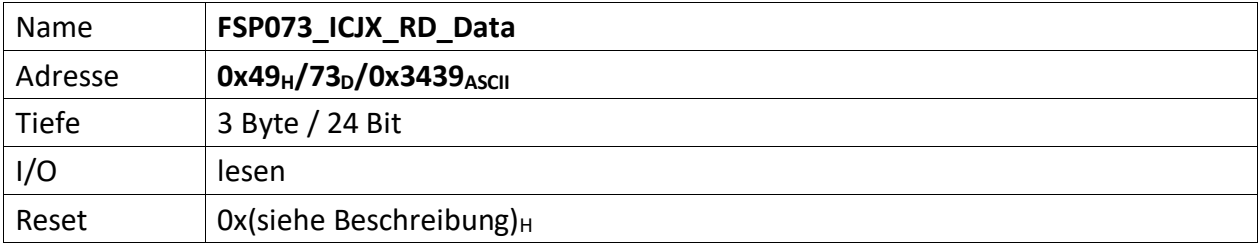

<span id="page-49-1"></span>Die aus dem ICJX gelesenen Daten

Ist in "FSP072\_ICJX\_WR\_Config [21] = Mode 0 gewählt läuft der ICJX selbstständig als Interlockkontroller und Schaltsystem

**NOTE!**: Don't touch this FSP if you are not a skilled user

<span id="page-50-0"></span>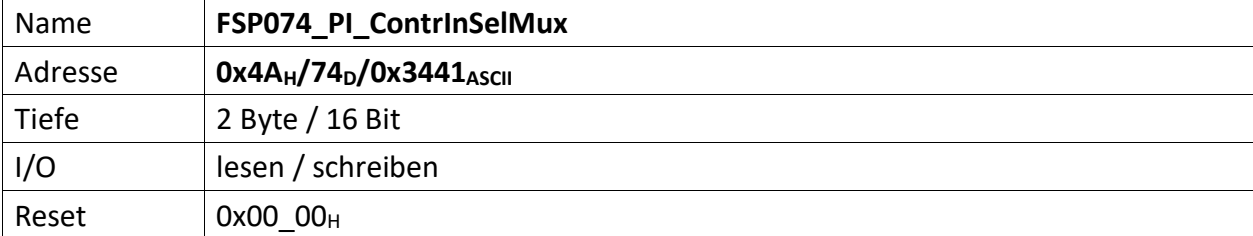

<span id="page-50-1"></span>This is the selector of the Set and Actual value for the PI controller 1

[15..10] n.u.

[9] when it is set to 1, it negates the Actual value mux output.

[8] when it is set to 1, it negates the Set value mux output.

[7..4] selector bits for the Actual value mux.

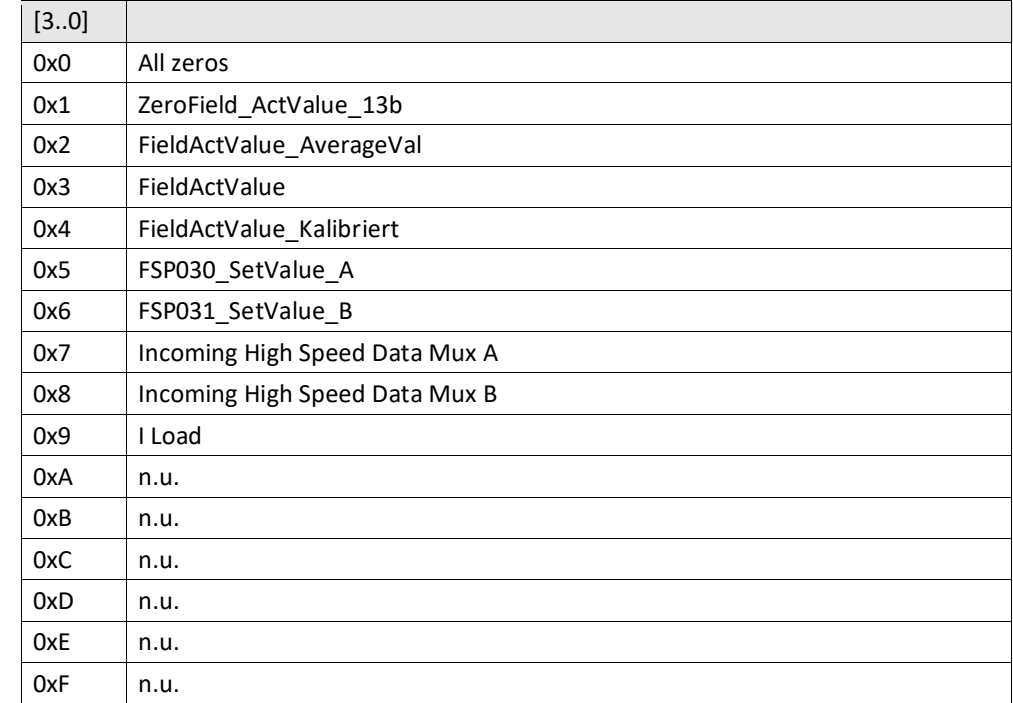

[3..0] selector bits for the Set value mux.

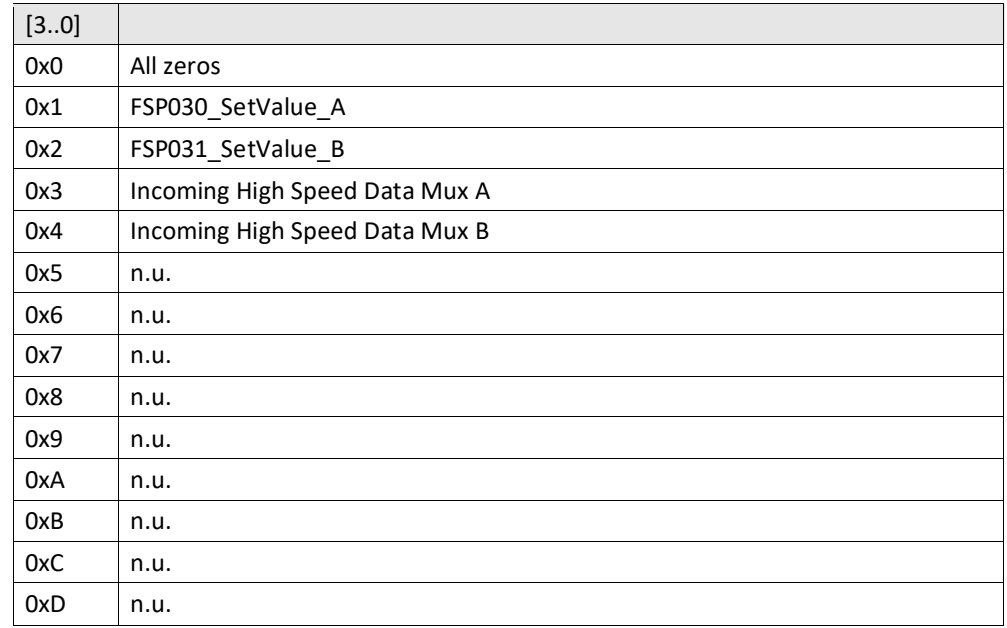

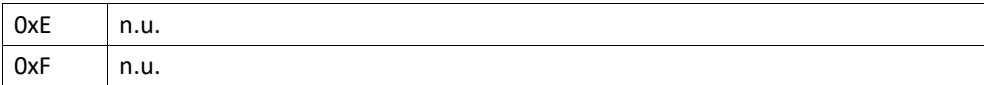

<span id="page-52-0"></span>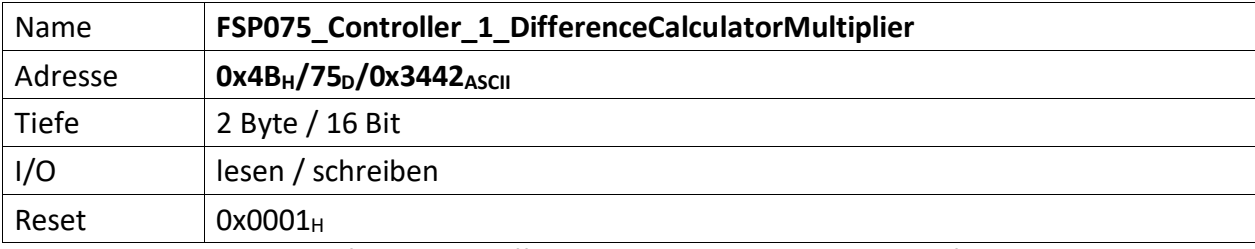

<span id="page-52-1"></span>This is the multiplier factor od the difference between Set and Actual calue of the PI controller 1

 $[15..11]$  n.u.

[10..0] multiplier factor value.

<span id="page-53-0"></span>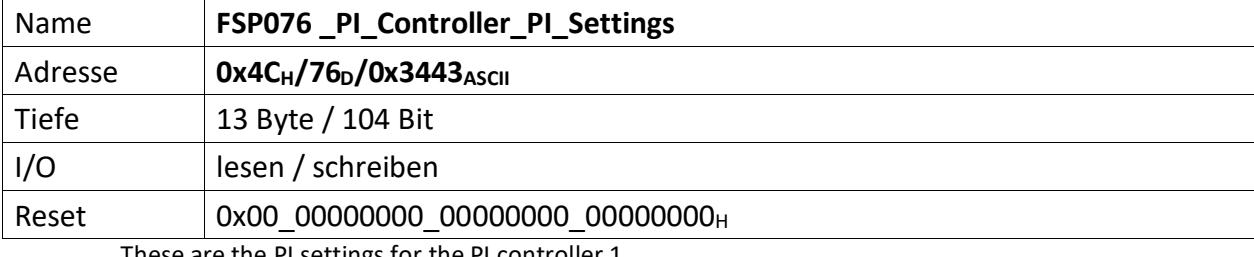

<span id="page-53-1"></span>These are the PI settings for the PI controller 1

[103..99] n.u.

[98] Enable signal for the comparator involved in the P2 part enable action

[97] Enable signal for the comparator involved in the I part disable action

[96] I\_Part\_TimerSlow: it selects two timebase for the I part calculation speed

[95..64] kI Value (32b).

[63..32] kP2 Value (32b).

[31..0] kP1 Value (32b).

<span id="page-54-1"></span><span id="page-54-0"></span>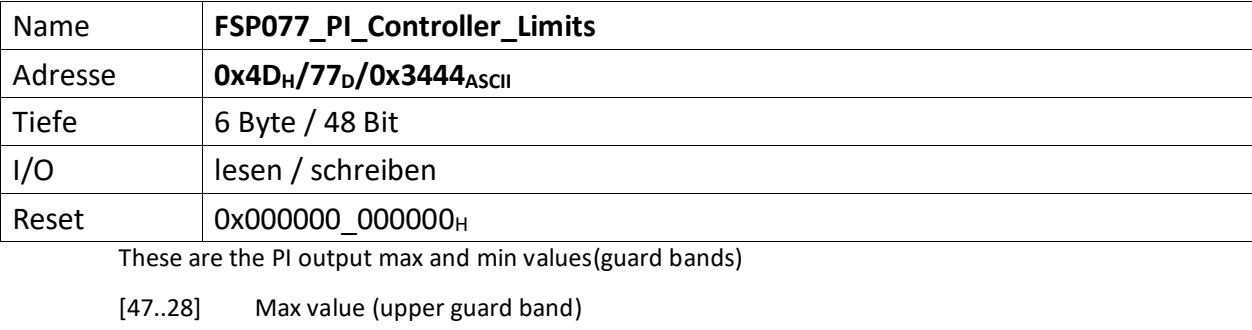

[27..24] n.u.

[23..4] Min value (lower guard band)

[3..0] n.u.

<span id="page-55-0"></span>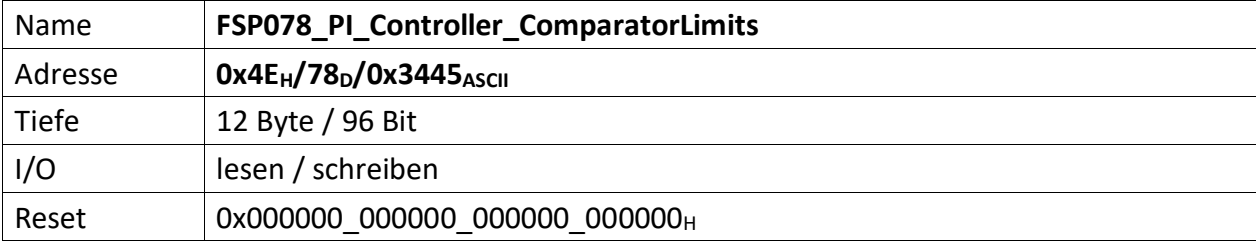

<span id="page-55-1"></span>These are the on and off thresholds for the comparators involved in the I part disable and the P2 part enable actions.

- [95..76] I Part disable OFF threshold (20b)
- [75..72] n.u.
- [71..52] I Part disable ON threshold (20b)
- [51..48] n.u.
- [47..28] P2 Part disable OFF threshold (20b)
- [27..24] n.u.
- [23..4] P2 Part disable ON threshold (20b)
- [3..0] n.u.

<span id="page-56-1"></span><span id="page-56-0"></span>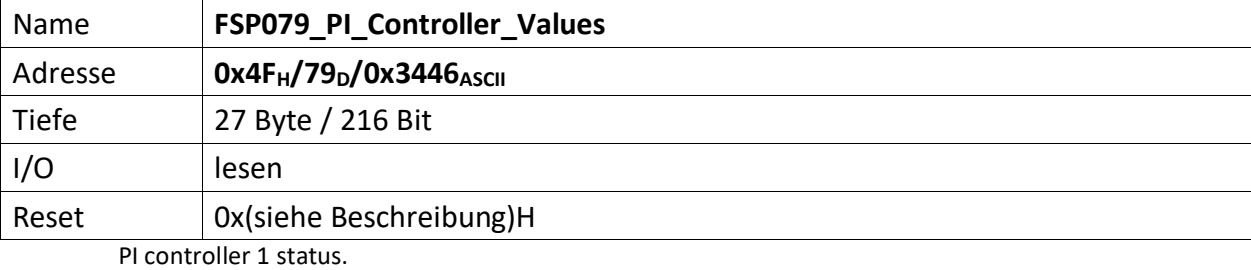

[215..192] Adder output.

[191..168] Adder input 2.

[167..144] Adder input 1.

[143..120] PI Controller PI Part output Value.

[119..96] PI Controller I Part output Value.

[95..72] PI Controller P Part output Value.

[71..48] PI Controller Deviation Value.

[47..24] PI Controller Actual Value.

[23..0] PI Controller Set Value.

<span id="page-57-0"></span>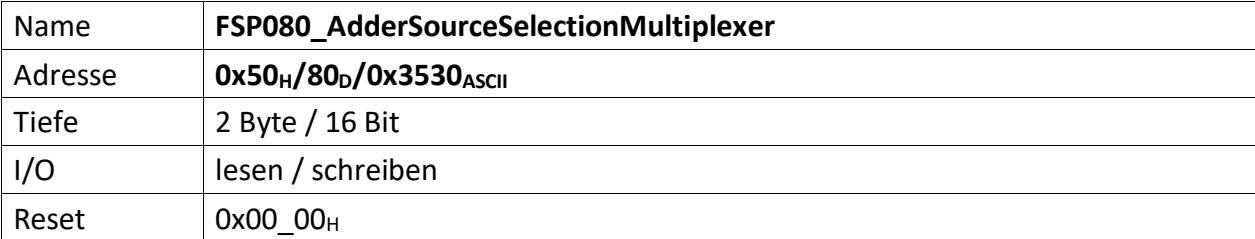

<span id="page-57-1"></span>This is the adder inputs selector

[15..10] n.u.

[9] when it is set to 1, it negates the AdderInput2 mux output.

[8] when it is set to 1, it negates the AdderInput1 mux output.

[7..4] selector bits for the AdderInput2 mux.

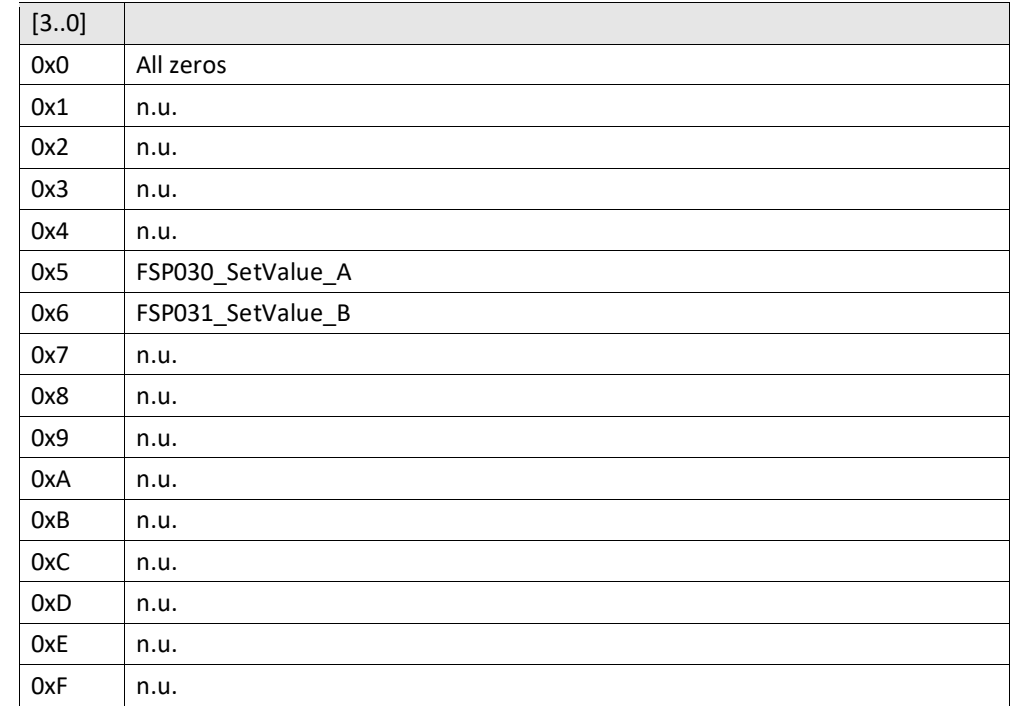

[3..0] selector bits for the AdderInput1 mux.

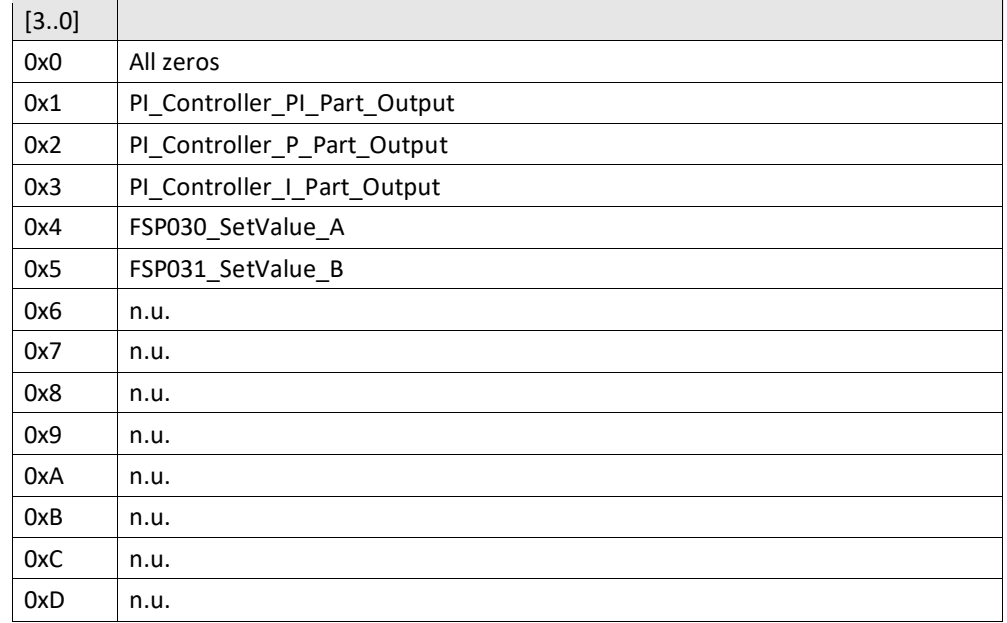

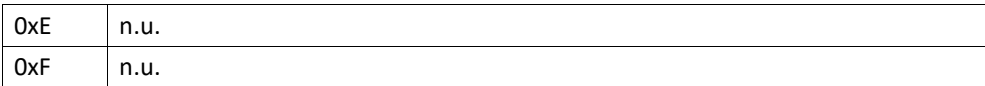

<span id="page-59-0"></span>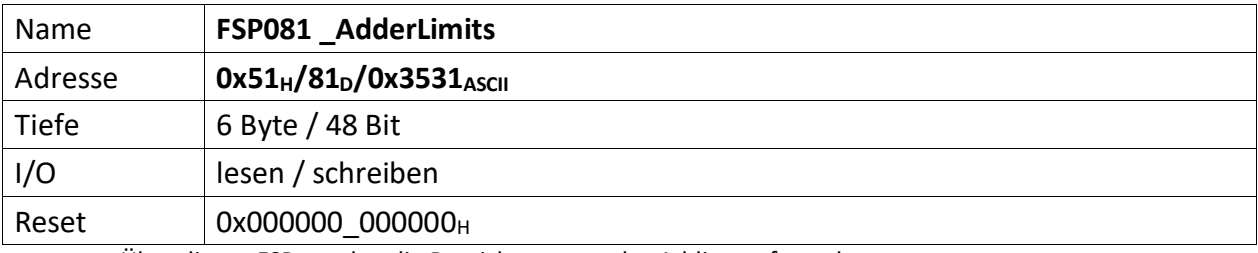

<span id="page-59-1"></span>Über diesen FSP werden die Bereichsgrenzen des Addierers festgelegt.

[47..24] Adder\_MaxVal (20 Bit), repräsentiert den oberen (maximalen) Grenzwert des Addierer.

[23..0] Adder\_MinVal (20 Bit), repräsentiert den unteren (minimalen) Grenzwert des Addierer.

<span id="page-60-0"></span>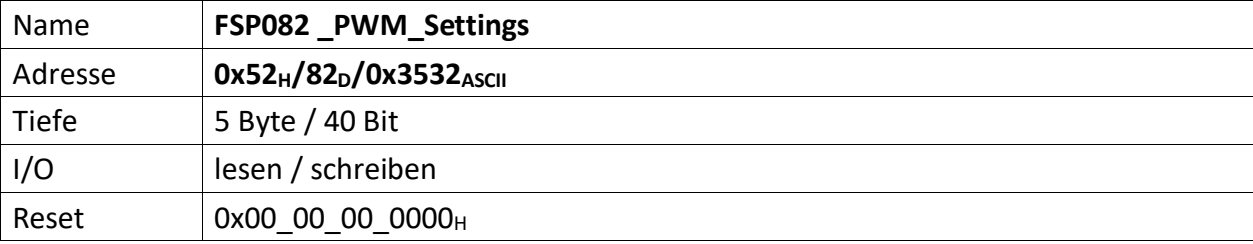

<span id="page-60-1"></span>Zero Field Control PWM settings.

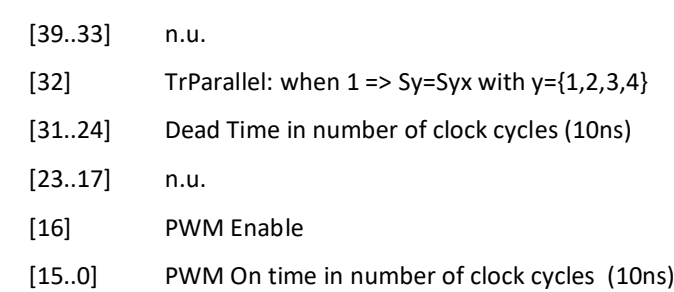

<span id="page-61-0"></span>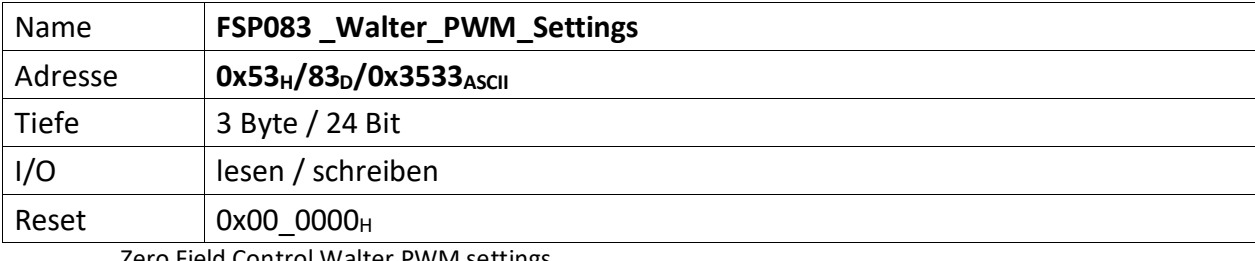

<span id="page-61-1"></span>Zero Field Control Walter PWM settings.

[23..17] n.u.

[16] Walter PWM Enable

[15..0] Walter PWM On time in number of clock cycles (10ns)

<span id="page-62-0"></span>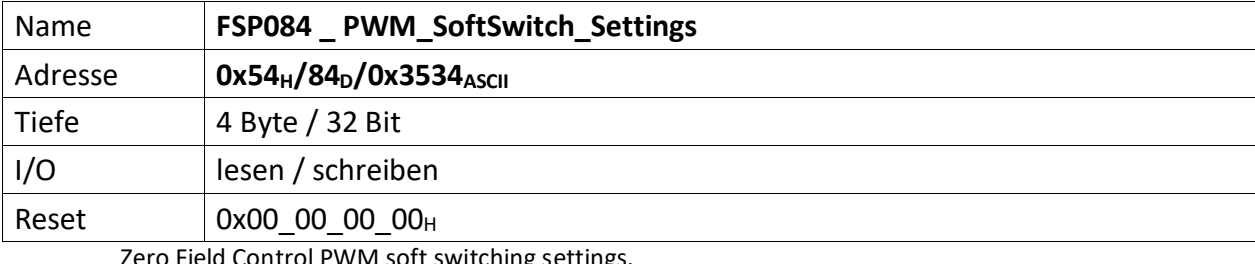

<span id="page-62-1"></span>Zero Field Control PWM soft switching settings.

[31..23] n.u.

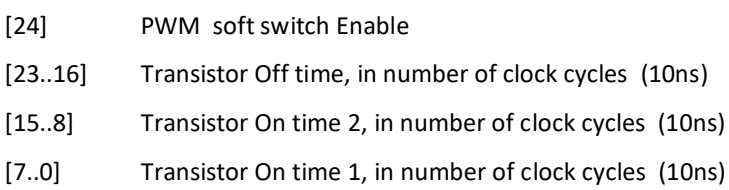

<span id="page-63-1"></span><span id="page-63-0"></span>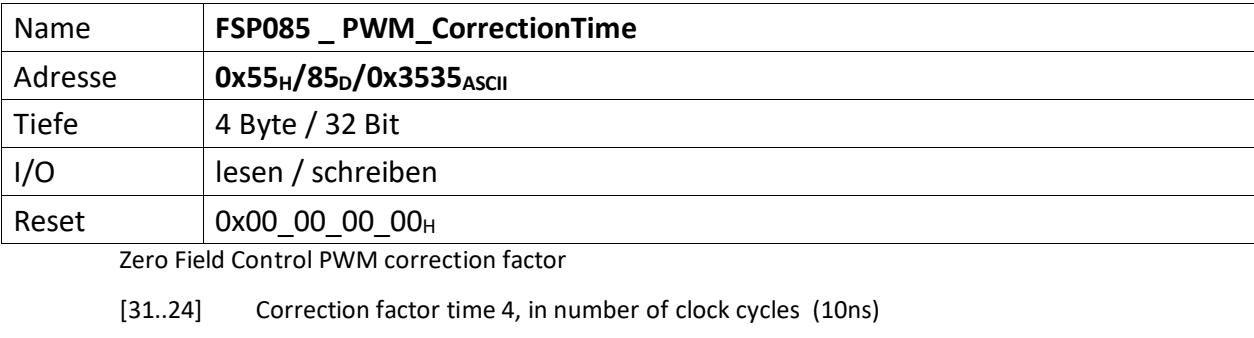

[23..16] Correction factor time 3, in number of clock cycles (10ns)

[15..8] Correction factor time 2, in number of clock cycles (10ns)

[7..0] Correction factor time 1, in number of clock cycles (10ns)

<span id="page-64-1"></span><span id="page-64-0"></span>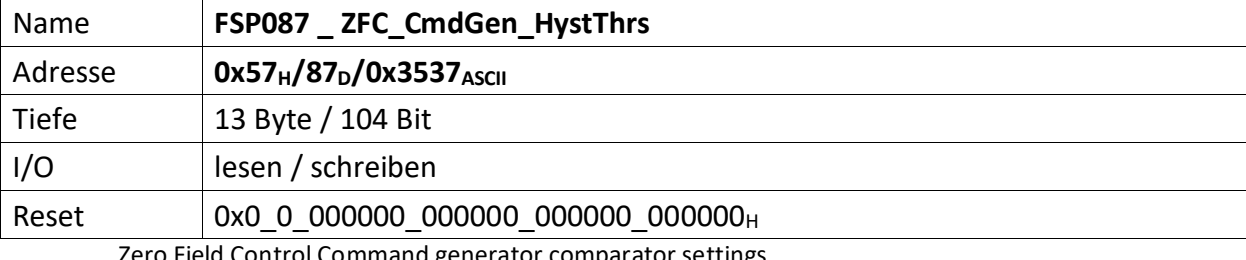

Zero Field Control Command generator comparator settings

[103..101] n.u.

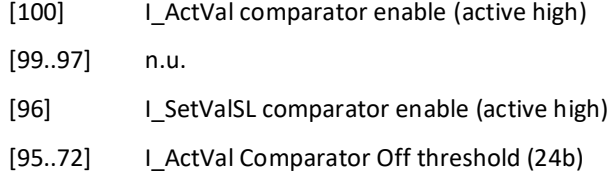

- [71..48] I\_ActVal Comparator On threshold (24b)
- [47..24] I\_SetValSL Comparator Off threshold (24b)
- [23..0] I\_ SetValSL Comparator On threshold (24b)

<span id="page-65-0"></span>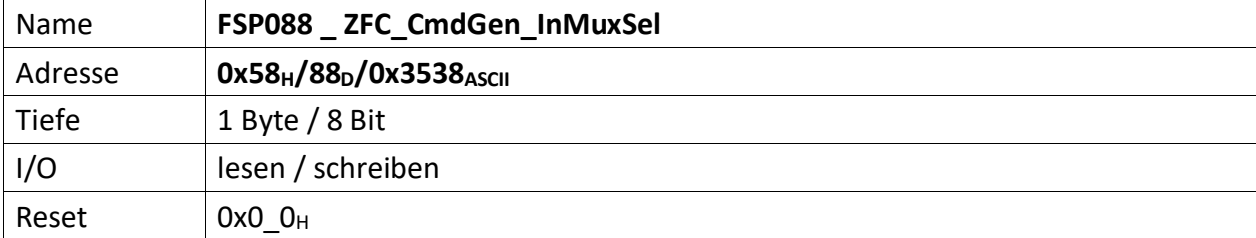

<span id="page-65-1"></span>Zero Field Control Command generator inputs selector

# [7..4] Command generator Input 2 selector

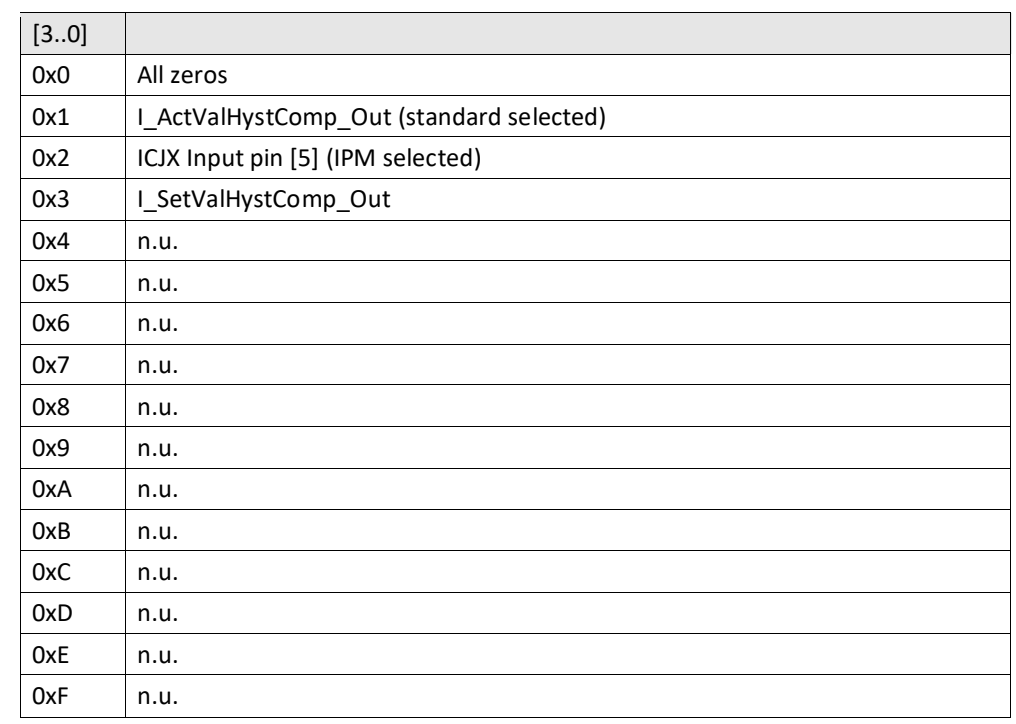

# [3..0] Command generator Input 1 selector

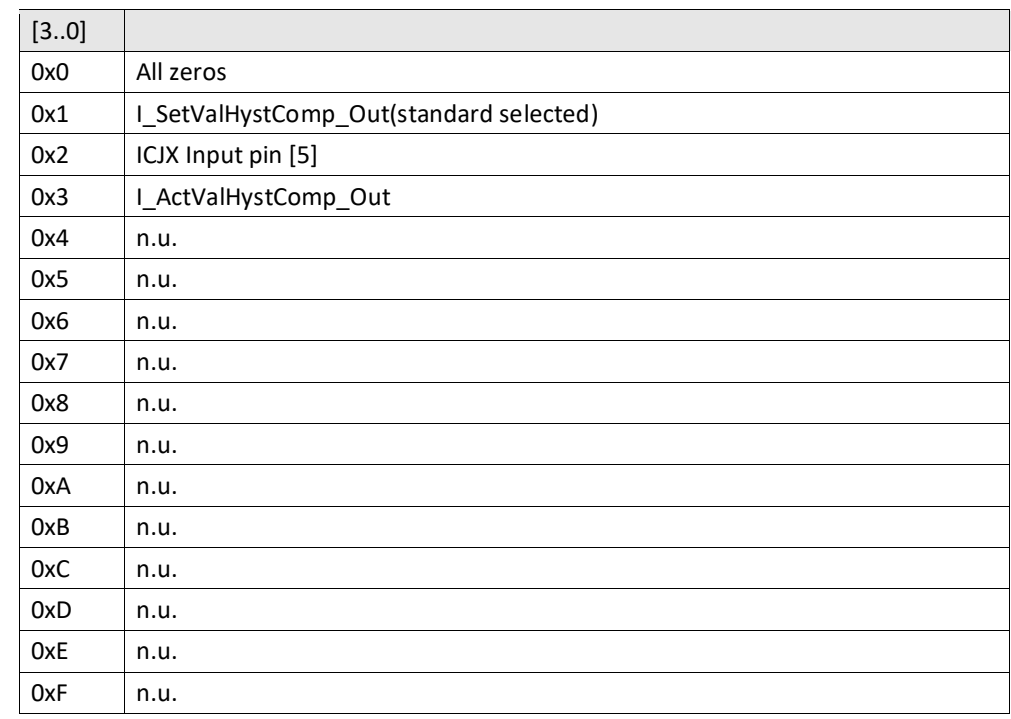

<span id="page-66-1"></span><span id="page-66-0"></span>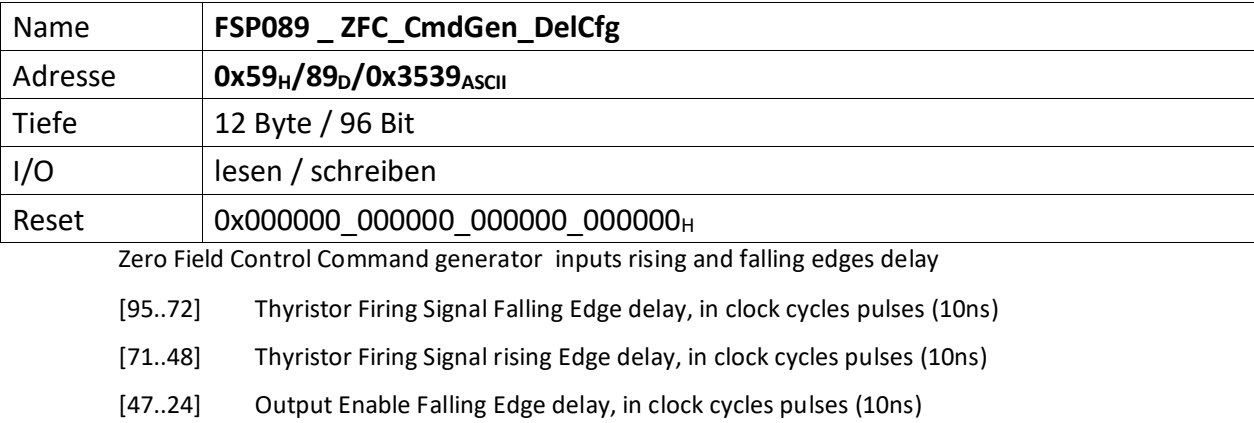

[23..0] Output Enable rising Edge delay, in clock cycles pulses (10ns)

**Note!**: when it is set to 0, no delay is applied.

<span id="page-67-0"></span>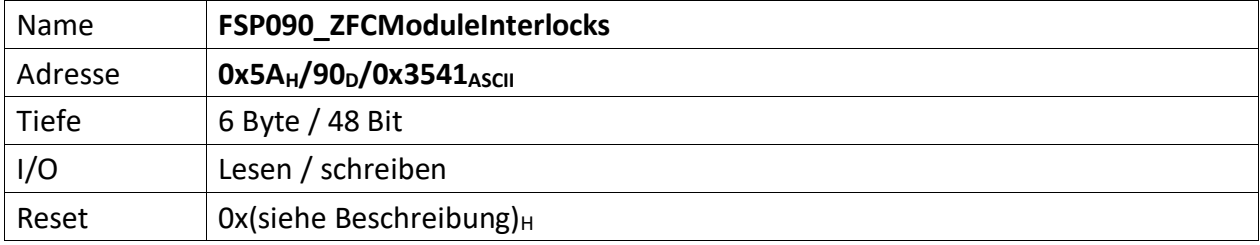

<span id="page-67-1"></span>Im FSP sind alle Interlocks des Moduls abgebildet sowohl die aktuell anstehenden wie auch die gespeicherten Interlockmeldungen.

Die Grenze liegt in der Mitte des FSP, wobei immer ganze Bytes für die Gruppen verwendet werden müssen. d.h. für 3 Interlocks müssen trotzdem 2 Bytes verwendet werden. 1 Byte für den aktuellen Status und 1 Byte für die gespeicherte Meldung.

Die unteren Bytes [n/2..0] des FSP sind für den aktuellen Status bestimmt und die oberen Bytes [n .. n/2] für die gespeicherten Interlocks.

Liegt ein Interlock vor ist das korrespondierende Bit , O' andernfalls , 1'. Außerdem ist Bit [5] das FSP001 ModuleStatus =  $,0'$ .

Nicht genutzte Interlockbits müssen ,1' sein!

#### **Gespeicherte Interlocks**

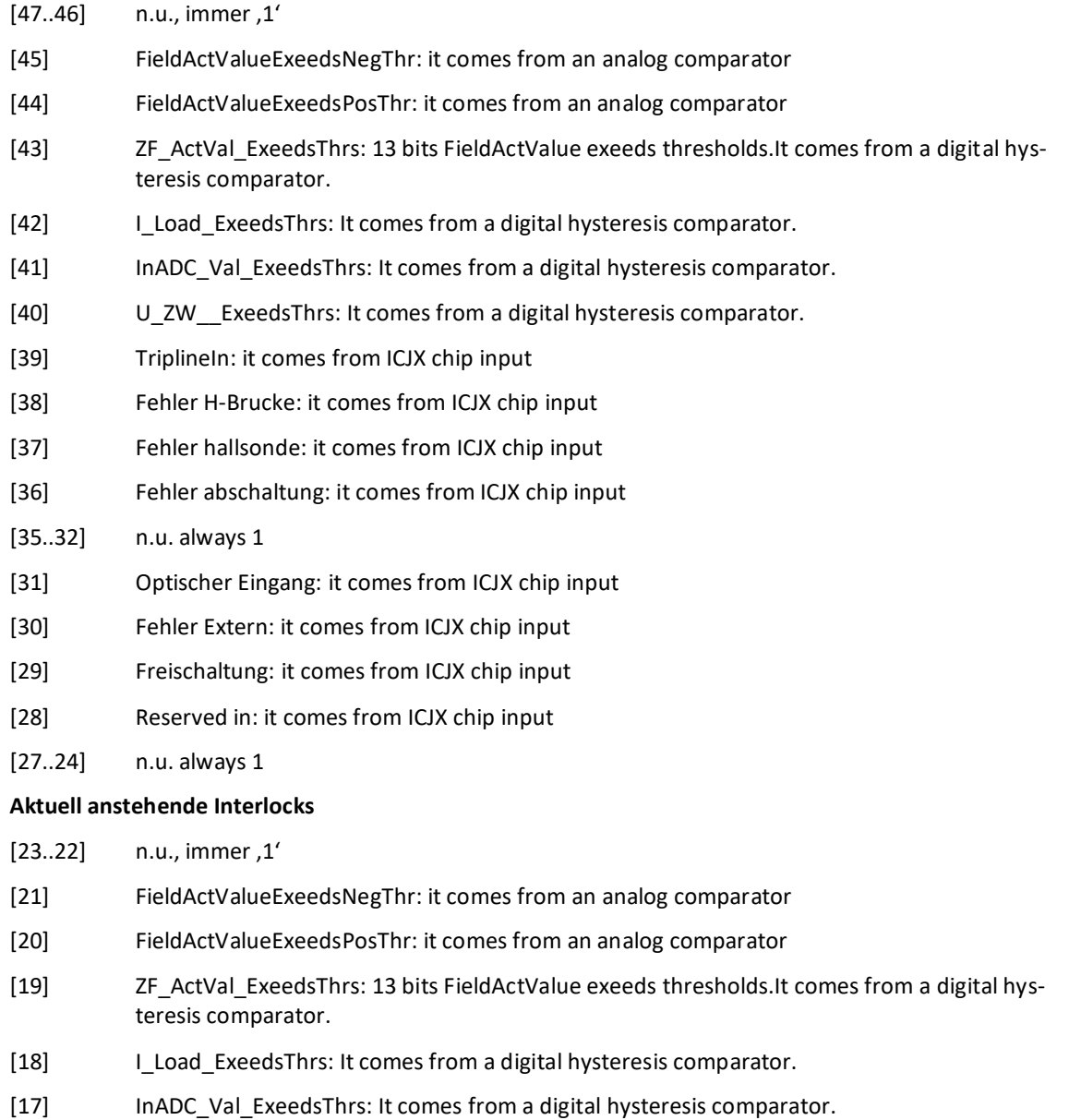

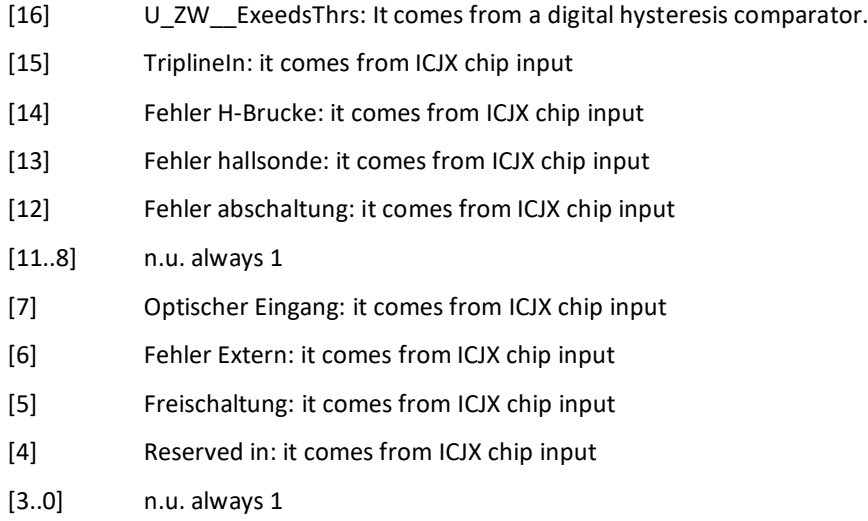

<span id="page-69-0"></span>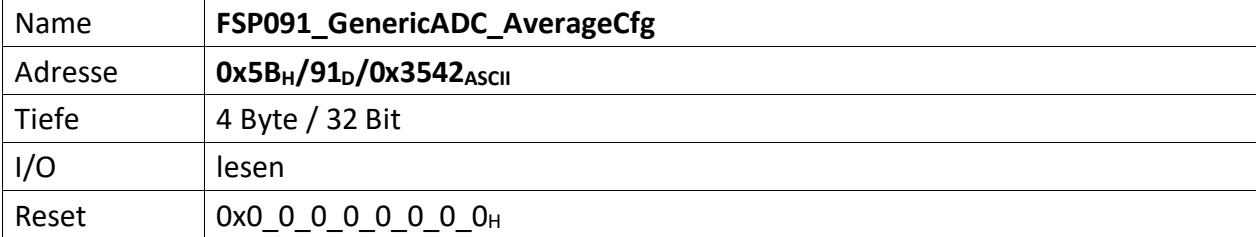

<span id="page-69-1"></span>It contains theAverage module configuration settings used for the generic ADC channels (ZeroField\_ActValue , I\_Load, IncomingADC\_Value and U\_ZW)

- [31..29] n.u. always 0
- [28] ZeroField\_ActValue Remove Outliners (Active high)
- [27..24] ZeroField\_ActValue Average settings

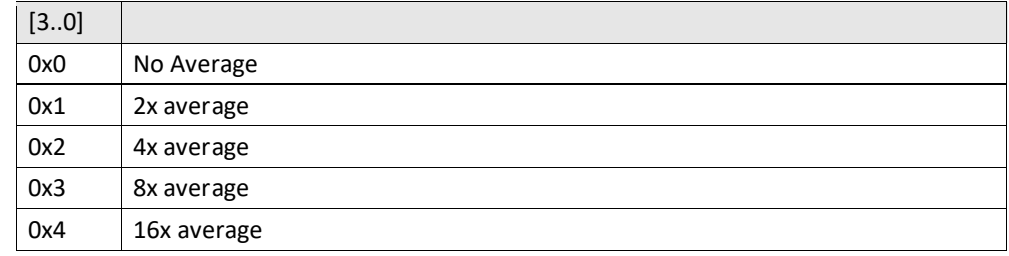

- [23..21] n.u. always 0
- [20] I\_Load Remove Outliners (Active high)
- [19..16] I\_Load Average settings

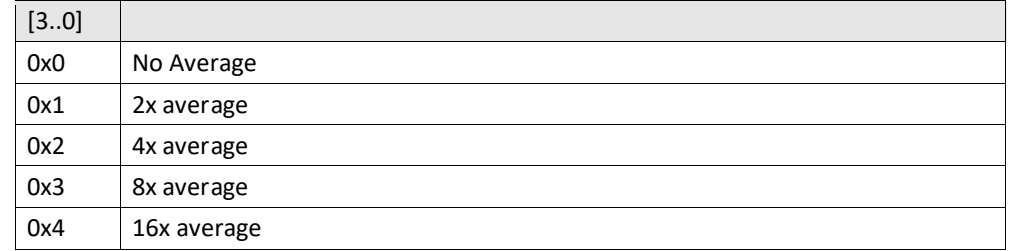

- [15..13] n.u. always 0
- [12] IncomingADC\_Value Remove Outliners (Active high)
- [11..8] IncomingADC\_Value Average settings

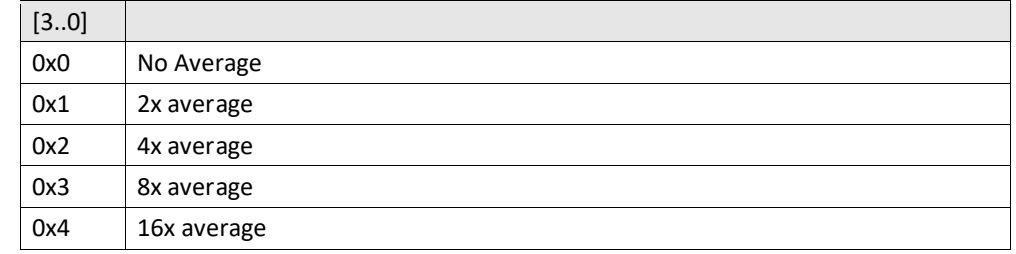

- [7..5] n.u. always 0
- [4] U\_ZW Remove Outliners (Active high)
- [3..0] U\_ZW Average settings

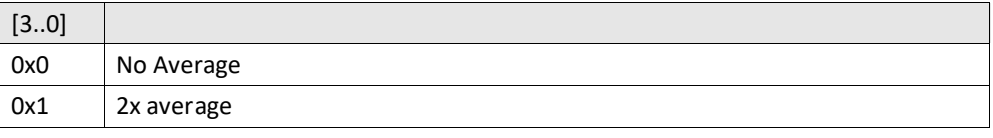

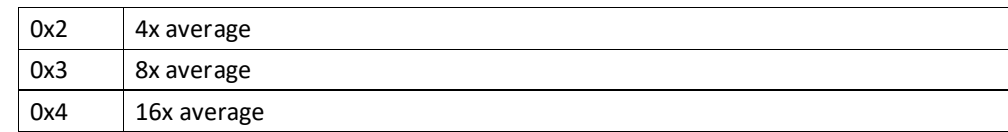